# **asammdf Documentation**

*Release 2.1.2*

**Daniel Hrisca**

**Aug 18, 2017**

## **Contents**

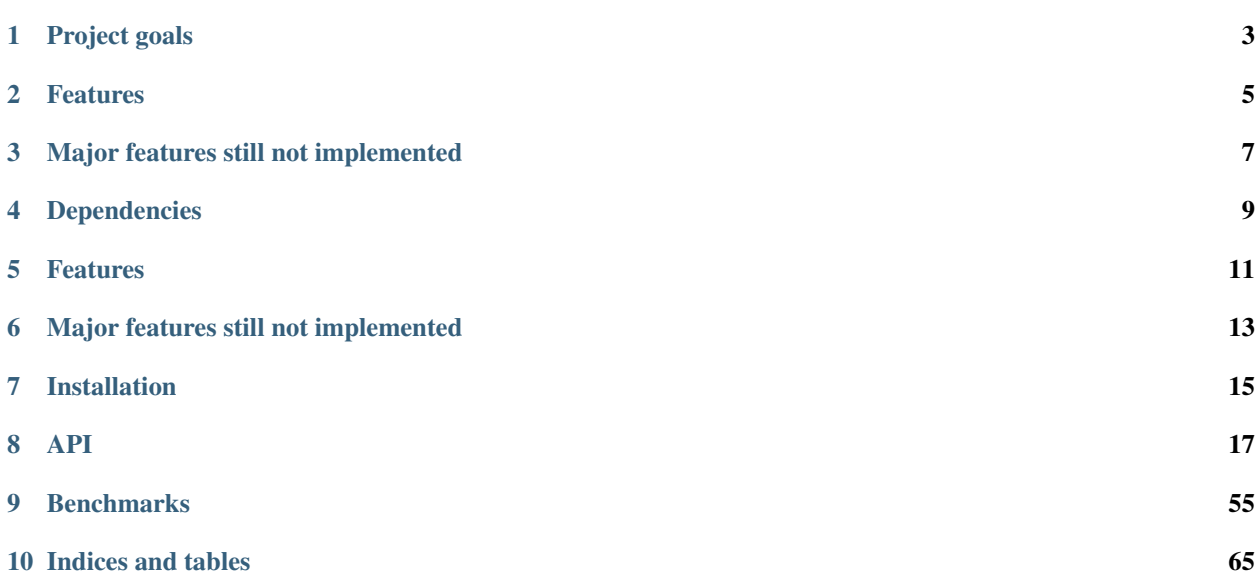

*asammdf* is a fast parser/editor for ASAM (Associtation for Standardisation of Automation and Measuring Systems) MDF (Measurement Data Format) files.

*asammdf* supports both MDF version 3 and 4 formats.

*asammdf* works on Python 2.7, and Python >= 3.4

## Project goals

<span id="page-6-0"></span>The main goals for this library are:

- to be faster than the other Python based mdf libraries
- to have clean and easy to understand code base

## Features

- <span id="page-8-0"></span>• read sorted and unsorted MDF v3 and v4 files
- files are loaded in RAM for fast operations
	- for low memory computers or for large data files there is the option to load only the metadata and leave the raw channel data (the samples) unread; this of course will mean slower channel data access speed
- extract channel data, master channel and extra channel information as *Signal* objects for unified operations with v3 and v4 files
- time domain operation using the *Signal* class
	- Pandas data frames are good if all the channels have the same time based
	- usually a measuremetn will have channels from different sources at different rates
	- the *Signal* class facilitates operations with such channels
- remove data group by index or by specifing a channel name inside the target data group
- append new channels
- convert to different mdf version
- add and extract attachments
- mdf 4.10 zipped blocks

## Major features still not implemented

- <span id="page-10-0"></span>• functionality related to sample reduction block (but the class is defined)
- mdf 3 channel dependency save and append (only reading is implemented)
- handling of unfinnished measurements (mdf 4)
- mdf 4 channel arrays
- xml schema for TXBLOCK and MDBLOCK

## Dependencies

<span id="page-12-0"></span>asammdf uses the following libraries

- numpy : the heart that makes all tick
- numexpr : for algebraic and rational channel conversions
- blosc : optionally used for in memmory raw channel data compression
- matplotlib : for Signal plotting
- pandas : for DataFrame export

## Features

- <span id="page-14-0"></span>• read sorted and unsorted MDF v3 and v4 files
- files are loaded in RAM for fast operations
	- for low memory computers or for large data files there is the option to load only the metadata and leave the raw channel data (the samples) unread; this of course will mean slower channel data access speed
- extract channel data, master channel and extra channel information as *Signal* objects for unified operations with v3 and v4 files
- time domain operation using the *Signal* class
	- Pandas data frames are good if all the channels have the same time based
	- usually a measuremetn will have channels from different sources at different rates
	- the *Signal* class facilitates operations with such channels
- remove data group by index or by specifing a channel name inside the target data group
- create new mdf files from scratch
- append new channels
- convert to different mdf version
- add and extract attachments
- mdf 4.10 zipped blocks
- mdf 4 structure channels

## Major features still not implemented

- <span id="page-16-0"></span>• functionality related to sample reduction block (but the class is defined)
- mdf 3 channel dependency functionality
- functionality related to trigger blocks (but the class is defined)
- handling of unfinnished measurements (mdf 4)
- mdf 4 channel arrays
- xml schema for TXBLOCK and MDBLOCK

## Installation

### <span id="page-18-0"></span>*asammdf* is available on

- github: <https://github.com/danielhrisca/asammdf/>
- PyPI: <https://pypi.org/project/asammdf/>

pip install asammdf

## API

## <span id="page-20-1"></span><span id="page-20-0"></span>**MDF**

This class acts as a proxy for the MDF3 and MDF4 classes. All attribute access is delegated to the underling *file* attribute (MDF3 or MDF4 object). See MDF3 and MDF4 for available extra methods.

class asammdf.mdf.**MDF**(*name=None*, *load\_measured\_data=True*, *compression=False*, *version='3.20'*) Unified access to MDF v3 and v4 files.

Parameters name : string

mdf file name

#### load\_measured\_data : bool

load data option; default *True*

- if *True* the data group binary data block will be loaded in RAM
- if *False* the channel data is read from disk on request

#### compression : bool

compression option for data group binary data block; default *False*

### version : string

mdf file version ('3.00', '3.10', '3.20', '3.30', '4.00', '4.10', '4.11'); default '3.20'

### **Methods**

#### convert

**convert**(*to*, *compression=False*) convert MDF to other versions Parameters to: str

new mdf version from ('3.00', '3.10', '3.20', '3.30', '4.00', '4.10', '4.11')

compression : bool

enable raw channel data compression for out MDF; default *False*

Returns out : MDF

new MDF object

### **MDF3 and MDF4 classes**

#### **MDF3**

asammdf tries to emulate the mdf structure using Python builtin data types.

The *header* attibute is an OrderedDict that holds the file metadata.

The *groups* attribute is a dictionary list with the following keys:

- data\_group : DataGroup object
- channel\_group : ChannelGroup object
- channels : list of Channel objects with the same order as found in the mdf file
- channel\_conversions : list of ChannelConversion objects in 1-to-1 relation with the channel list
- channel\_sources : list of SourceInformation objects in 1-to-1 relation with the channels list
- data\_block : DataBlock object
- texts : dictionay containing TextBlock objects used throughout the mdf
	- channels : list of dictionaries that contain TextBlock objects ralated to each channel
		- \* long\_name\_addr : channel long name
		- \* comment\_addr : channel comment
		- \* display\_name\_addr : channel display name
	- channel group : list of dictionaries that contain TextBlock objects ralated to each channel group
		- \* comment\_addr : channel group comment
	- conversion\_tab : list of dictionaries that contain TextBlock objects ralated to VATB and VTABR channel conversions
		- $*$  text<sub>-</sub>{n} : n-th text of the VTABR conversion

The *file\_history* attribute is a TextBlock object.

The *channel\_db* attibute is a dictionary that holds the *(data group index, channel index)* pair for all signals. This is used to speed up the *get\_signal\_by\_name* method.

The *master\_db* attibute is a dictionary that holds the *channel index* of the master channel for all data groups. This is used to speed up the *get\_signal\_by\_name* method.

### <span id="page-22-0"></span>**API**

class asammdf.mdf3.**MDF3**(*name=None*, *load\_measured\_data=True*, *compression=False*, *version='3.20'*)

If the *name* exist it will be loaded otherwise an empty file will be created that can be later saved to disk

#### Parameters name : string

mdf file name

#### load\_measured\_data : bool

load data option; default *True*

- if *True* the data group binary data block will be loaded in RAM
- if *False* the channel data is read from disk on request

#### compression : bool

compression option for data group binary data block; default *False*

#### version : string

mdf file version ('3.00', '3.10', '3.20' or '3.30'); default '3.20'

#### **Attributes**

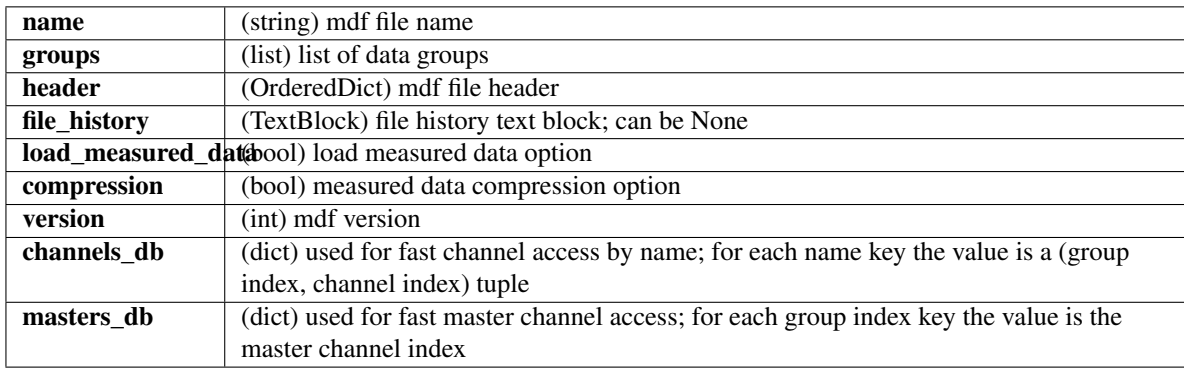

### **Methods**

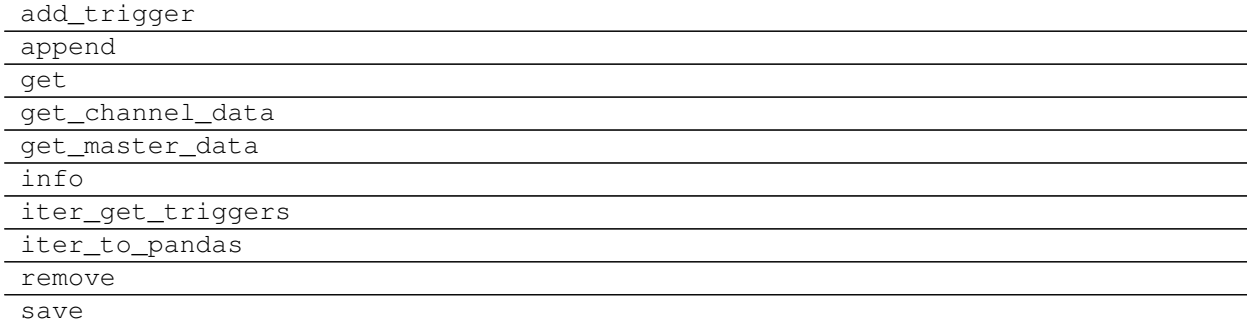

**add\_trigger**(*group*, *time*, *pre\_time=0*, *post\_time=0*, *comment=''*) add trigger to data group

#### <span id="page-23-0"></span>Parameters group : int

group index

time : float

trigger time

pre\_time : float

trigger pre time; default 0

#### post\_time : float

trigger post time; default 0

#### comment : str

trigger comment

**append**(*signals*, *acquisition\_info='Python'*) Appends a new data group.

#### Parameters signals : list

list on *Signal* objects

#### acquisition\_info : str

acquisition information; default 'Python'

#### **Examples**

```
>>> # case 1 conversion type None
\Rightarrow s1 = np.array([1, 2, 3, 4, 5])\Rightarrow s2 = np.array([-1, -2, -3, -4, -5])\Rightarrow s3 = np.array([0.1, 0.04, 0.09, 0.16, 0.25])>>> t = np.array([0.001, 0.002, 0.003, 0.004, 0.005])
>>> names = ['Positive', 'Negative', 'Float']
>>> units = ['+', '-', '.f']
\Rightarrow info = {}
>>> s1 = Signal(samples=s1, timstamps=t, unit='+', name='Positive')
>>> s2 = Signal(samples=s2, timstamps=t, unit='-', name='Negative')
>>> s3 = Signal(samples=s3, timstamps=t, unit='flts', name='Floats')
>>> mdf = MDF3('new.mdf')
>>> mdf.append([s1, s2, s3], 'created by asammdf v1.1.0')
>>> # case 2: VTAB conversions from channels inside another file
>>> mdf1 = MDF3('in.mdf')
>>> ch1 = mdf1.get("Channel1_VTAB")
>>> ch2 = mdf1.get("Channel2_VTABR")
>>> sigs = [ch1, ch2]
\Rightarrow \text{mdf2} = \text{MDF3}('out.mdf')>>> mdf2.append(sigs, 'created by asammdf v1.1.0')
```
#### **get**(*name=None*, *group=None*, *index=None*, *raster=None*) Gets channel samples. Channel can be specified in two ways:

•using the first positional argument *name*

–if there are multiple occurances for this channel then the *group* argument can be used to select a specific group.

- <span id="page-24-0"></span>–if there are multiple occurances for this channel and the *group* argument is None then a warning is issued
- •using the group number (keyword argument *group*) and the channel number (keyword argument *index*). Use *info* method for group and channel numbers
- If the *raster* keyword argument is not *None* the output is interpolated accordingly

Parameters name : string

name of channel

group : int

0-based group index

index : int

0-based channel index

#### raster : float

time raster in seconds

#### Returns vals, t, unit, conversion : (numpy.array, numpy.array, string, dict | None)

The conversion is *None* exept for the VTAB and VTABR conversions. The conversion keys are:

- for VTAB conversion:
	- raw numpy.array for X-axis
	- phys numpy.array of strings for Y-axis
	- type conversion type = CONVERSION\_TYPE\_VTAB
- for VTABR conversion:
	- lower numpy.array for lower range
	- upper numpy.array for upper range
	- phys numpy.array of strings for Y-axis
	- type conversion type = COONVERSION\_TYPE\_VTABR

The conversion information can be used by the *append* method for the *info* argument

#### Raises MdfError :

- \* if the channel name is not found
- \* if the group index is out of range
- \* if the channel index is out of range
- **get\_channel\_data**(*name=None*, *group=None*, *index=None*, *data=None*, *return\_info=False*)

get channel values. The channel is identified by name (*name* argument) or by the group and channel indexes (*group* and *index* arguments).

•if there are multiple occurances for this channel then the *group* argument can be used to select a specific group.

•if there are multiple occurances for this channel and the *group* argument is None then a warning is issued

<span id="page-25-0"></span>*data* argument is used internally by the *get* method to avoid double work. By default only the channel values are returned. If the *return\_info* argument is set then name, unit and conversion info is returned as well

#### Parameters name : str

channel name in target group

group : int

group index

index : int

channel index

#### data : bytes

data groups's raw channel data

#### return info : bool

enables returning extra information (name, unit, conversion)

#### Returns vals : numpy.array

channel values; if *return\_info* is False

vals, name, conversion, unit, description: numpy.array, str, dict, str, str

channel values, channel name, channel conversion, channel unit, channel description: if *return\_info* is True

#### **get\_master\_data**(*name=None*, *group=None*, *data=None*)

get master channel values only. The group is identified by a channel name (*name* argument) or by the index (*group* argument). *data* argument is used internally by the *get* method to avoid double work.

#### Parameters name : str

channel name in target group

#### group : int

group index

#### data : bytes

data groups's raw channel data

Returns t : numpy.array

master channel values

#### **info**()

get MDF information as a dict

#### **Examples**

```
>>> mdf = MDF3('test.mdf')
>>> mdf.info()
```
#### **iter\_get\_triggers**()

generator that yields triggers

Returns trigger\_info : dict

<span id="page-26-0"></span>trigger information with the following keys:

- comment : trigger comment
- time : trigger time
- pre\_time : trigger pre time
- post\_time : trigger post time
- index : trigger index
- group : data group index of trigger

#### **iter\_to\_pandas**()

generator that yields channel groups as pandas DataFrames

```
remove(group=None, name=None)
```
Remove data group. Use *group* or *name* keyword arguments to identify the group's index. *group* has priority

Parameters name : string

name of the channel inside the data group to be removed

```
group : int
```
data group index to be removed

#### **Examples**

```
>>> mdf = MDF3('test.mdf')
>>> mdf.remove(group=3)
>>> mdf.remove(name='VehicleSpeed')
```
#### **save**(*dst=None*)

Save MDF to *dst*. If *dst* is *None* the original file is overwritten

#### **MDF version 3 blocks**

The following classes implement different MDF version3 blocks.

#### **Channel Class**

```
class asammdf.mdf3.Channel(**kargs)
     CNBLOCK class derived from dict
```
The Channel object can be created in two modes:

•using the *file\_stream* and *address* keyword parameters - when reading from file

•using any of the following presented keys - when creating a new Channel

The keys have the following meaning:

•id - Block type identifier, always "CN"

•block\_len - Block size of this block in bytes (entire CNBLOCK)

•next\_ch\_addr - Pointer to next channel block (CNBLOCK) of this channel group (NIL allowed)

•conversion addr - Pointer to the conversion formula (CCBLOCK) of this signal (NIL allowed)

•source\_depend\_addr - Pointer to the source-depending extensions (CEBLOCK) of this signal (NIL allowed)

•ch\_depend\_addr - Pointer to the dependency block (CDBLOCK) of this signal (NIL allowed)

•comment addr - Pointer to the channel comment (TXBLOCK) of this signal (NIL allowed)

•channel\_type - Channel type

 $-0$  = data channel

 $-1$  = time channel for all signals of this group (in each channel group, exactly one channel must be defined as time channel) The time stamps recording in a time channel are always relative to the start time of the measurement defined in HDBLOCK.

•short\_name - Short signal name, i.e. the first 31 characters of the ASAM-MCD name of the signal (end of text should be indicated by 0)

•description - Signal description (end of text should be indicated by 0)

•start offset - Start offset in bits to determine the first bit of the signal in the data record. The start offset N is divided into two parts: a "Byte offset"  $(= N \text{ div } 8)$  and a "Bit offset"  $(= N \text{ mod } 8)$ . The channel block can define an "additional Byte offset" (see below) which must be added to the Byte offset.

•bit\_count - Number of bits used to encode the value of this signal in a data record

• data type - Signal data type

•range\_flag - Value range valid flag

•min\_raw\_value - Minimum signal value that occurred for this signal (raw value)

•max\_raw\_value - Maximum signal value that occurred for this signal (raw value)

•sampling\_rate - Sampling rate for a virtual time channel. Unit [s]

•long\_name\_addr - Pointer to TXBLOCK that contains the ASAM-MCD long signal name

•display\_name\_addr - Pointer to TXBLOCK that contains the signal's display name (NIL allowed)

•aditional\_byte\_offset - Additional Byte offset of the signal in the data record (default value: 0).

Parameters file stream : file handle

mdf file handle

address : int

block address inside mdf file

#### **Examples**

```
>>> with open('test.mdf', 'rb') as mdf:
... ch1 = Channel(file_stream=mdf, address=0xBA52)
\Rightarrow \Rightarrow \text{ch2} = \text{Channel}()>>> ch1.name
'VehicleSpeed'
>>> ch1['id']
b'CN'
```
### <span id="page-28-0"></span>**Attributes**

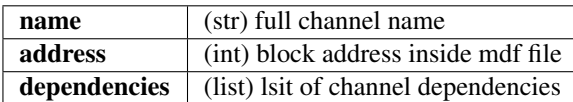

### **Methods**

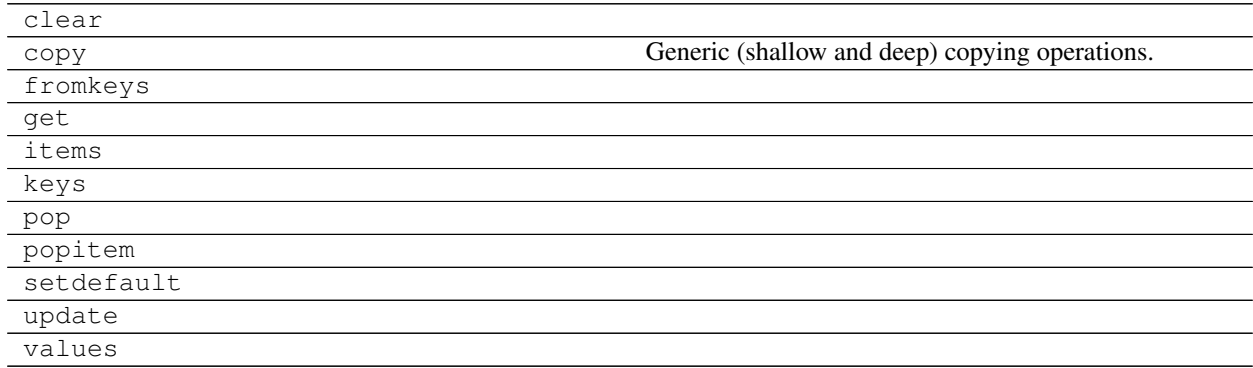

### **ChannelConversion Class**

class asammdf.mdf3.**ChannelConversion**(*\*\*kargs*)

CCBLOCK class derived from *dict*

The ChannelConversion object can be created in two modes:

•using the *file\_stream* and *address* keyword parameters - when reading from file

•using any of the following presented keys - when creating a new ChannelConversion

The first keys are common for all conversion types, and are followed by conversion specific keys. The keys have the following meaning:

•common keys

–id - Block type identifier, always "CC"

–block\_len - Block size of this block in bytes (entire CCBLOCK)

–range\_flag - Physical value range valid flag:

–min\_phy\_value - Minimum physical signal value that occurred for this signal

–max\_phy\_value - Maximum physical signal value that occurred for this signal

–unit - Physical unit (string should be terminated with 0)

–conversion\_type - Conversion type (formula identifier)

–ref\_param\_nr - Size information about additional conversion data

•specific keys

–linear conversion

- \*b offset
- \*a factor

\*CANapeHiddenExtra - sometimes CANape appends extra information; not compliant with MDF specs

–ASAM formula conversion

\*formula - ecuation as string

–polynomial or rational conversion

\*P1 .. P6 - factors

–exponential or logarithmic conversion

 $\ast P1$  .. P7 - factors

–tabular with or without interpolation (grouped by *n*)

 $*raw_{n}$  - n-th raw integer value (X axis)

 $*phys_{n}$  - n-th physical value (Y axis)

–text table conversion

 $*param_val_{n} - n-th integers value (X axis)$ 

\*text\_{n} - n-th text value (Y axis)

–text range table conversion

 $*lower_{n} - n-th lower raw value$ 

 $*upper_{n} - n-th upper raw value$ 

\*text\_{n} - n-th text value

Parameters file\_stream : file handle

mdf file handle

address : int

block address inside mdf file

#### **Examples**

```
>>> with open('test.mdf', 'rb') as mdf:
... cc1 = ChannelConversion(file_stream=mdf, address=0xBA52)
>>> cc2 = ChannelConversion(conversion_type=0)
>>> cc1['b'], cc1['a']
0, 100.0
```
#### **Attributes**

address (int) block address inside mdf file

### **Methods**

clear

Continued on next page

<span id="page-30-0"></span>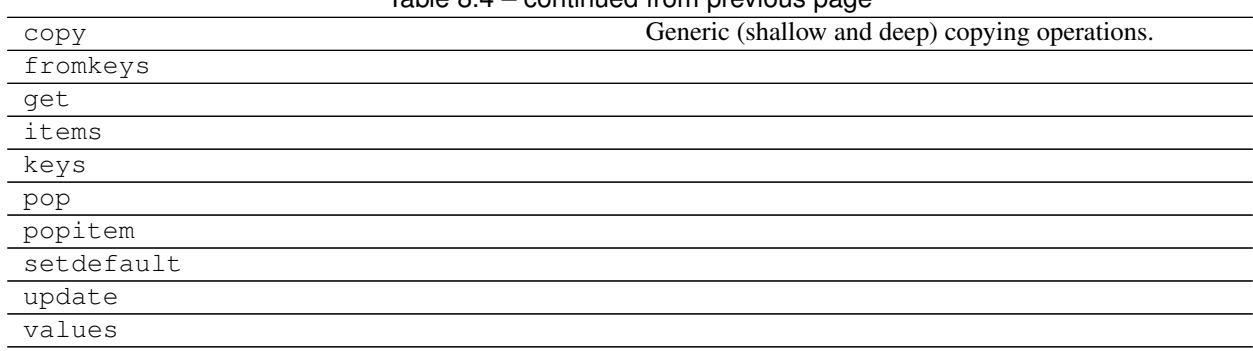

## $Table 8.4$  – continued from provious page

#### **ChannelDependency Class**

class asammdf.mdf3.**ChannelDependency**(*\*\*kargs*)

CDBLOCK class derived from *dict*

Currently the ChannelDependency object can only be created using the *file\_stream* and *address* keyword parameters when reading from file

The keys have the following meaning:

•id - Block type identifier, always "CD"

•block\_len - Block size of this block in bytes (entire CDBLOCK)

•data - Dependency type

•sd\_nr - Total number of signals dependencies (m)

•for each dependency there is a group of three keys:

–dg\_{n} - Pointer to the data group block (DGBLOCK) of signal dependency *n*

–cg\_{n} - Pointer to the channel group block (DGBLOCK) of signal dependency *n*

–ch\_{n} - Pointer to the channel block (DGBLOCK) of signal dependency *n*

•there can also be optional keys which decribe dimensions for the N-dimensional dependencies:

–dim\_{n} - Optional: size of dimension *n* for N-dimensional dependency

Parameters file\_stream : file handle

mdf file handle

address : int

block address inside mdf file

## **Attributes**

address (int) block address inside mdf file

#### **Methods**

clear

Continued on next page

<span id="page-31-0"></span>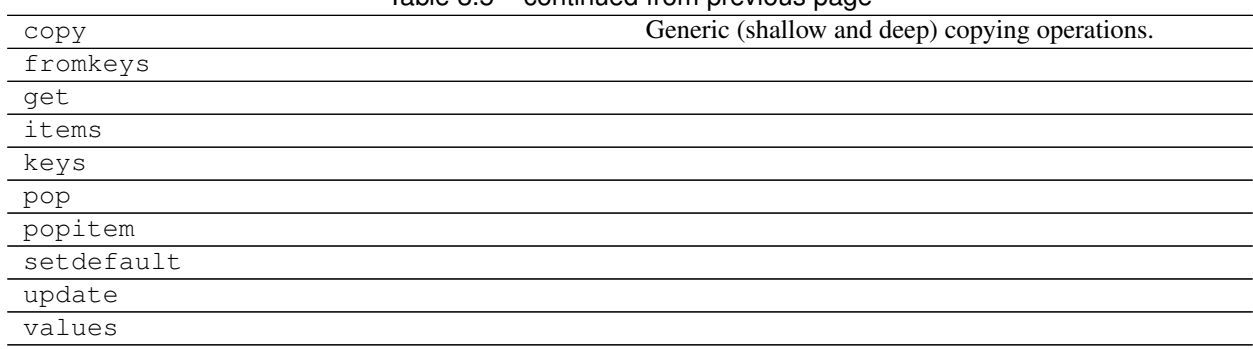

## Table  $8.5$  – continued from previous page

#### **ChannelExtension Class**

class asammdf.mdf3.**ChannelExtension**(*\*\*kargs*)

CEBLOCK class derived from *dict*

The ChannelExtension object can be created in two modes:

•using the *file\_stream* and *address* keyword parameters - when reading from file

•using any of the following presented keys - when creating a new ChannelExtension

The first keys are common for all conversion types, and are followed by conversion specific keys. The keys have the following meaning:

•common keys

–id - Block type identifier, always "CE"

–block\_len - Block size of this block in bytes (entire CEBLOCK)

–type - Extension type identifier

•specific keys

–for DIM block

\*module\_nr - Number of module

\*module\_address - Address

\*description - Description

\*ECU\_identification - Identification of ECU

\*reserved0' - reserved

–for Vector CAN block

\*CAN\_id - Identifier of CAN message

\*CAN\_ch\_index - Index of CAN channel

\*message\_name - Name of message (string should be terminated by 0)

\*sender\_name - Name of sender (string should be terminated by 0)

\*reserved0 - reserved

Parameters file stream : file handle

mdf file handle

<span id="page-32-0"></span>address : int

block address inside mdf file

### **Attributes**

address (int) block address inside mdf file

#### **Methods**

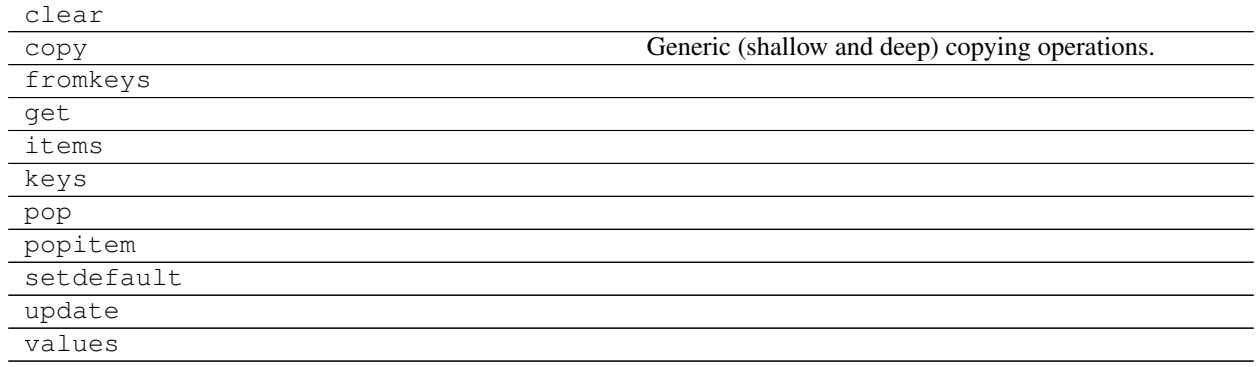

#### **ChannelGroup Class**

class asammdf.mdf3.**ChannelGroup**(*\*\*kargs*)

CGBLOCK class derived from *dict*

The ChannelGroup object can be created in two modes:

- •using the *file\_stream* and *address* keyword parameters when reading from file
- •using any of the following presented keys when creating a new ChannelGroup

The keys have the following meaning:

•id - Block type identifier, always "CG"

- •block\_len Block size of this block in bytes (entire CGBLOCK)
- •next\_cg\_addr Pointer to next channel group block (CGBLOCK) (NIL allowed)
- •first\_ch\_addr Pointer to first channel block (CNBLOCK) (NIL allowed)
- •comment\_addr Pointer to channel group comment text (TXBLOCK) (NIL allowed)
- •record\_id Record ID, i.e. value of the identifier for a record if the DGBLOCK defines a number of record  $IDs > 0$

•ch\_nr - Number of channels (redundant information)

•samples\_byte\_nr - Size of data record in Bytes (without record ID), i.e. size of plain data for a each recorded sample of this channel group

•cycles\_nr - Number of records of this type in the data block i.e. number of samples for this channel group

•sample\_reduction\_addr - only since version 3.3. Pointer to first sample reduction block (SRBLOCK) (NIL allowed) Default value: NIL.

<span id="page-33-0"></span>Parameters file stream : file handle

mdf file handle

address : int

block address inside mdf file

### **Examples**

```
>>> with open('test.mdf', 'rb') as mdf:
... cg1 = ChannelGroup(file_stream=mdf, address=0xBA52)
>>> cg2 = ChannelGroup(sample_bytes_nr=32)
>>> hex(cg1.address)
0xBA52
>>> cg1['id']
b'CG'
```
#### **Attributes**

address (int) block address inside mdf file

#### **Methods**

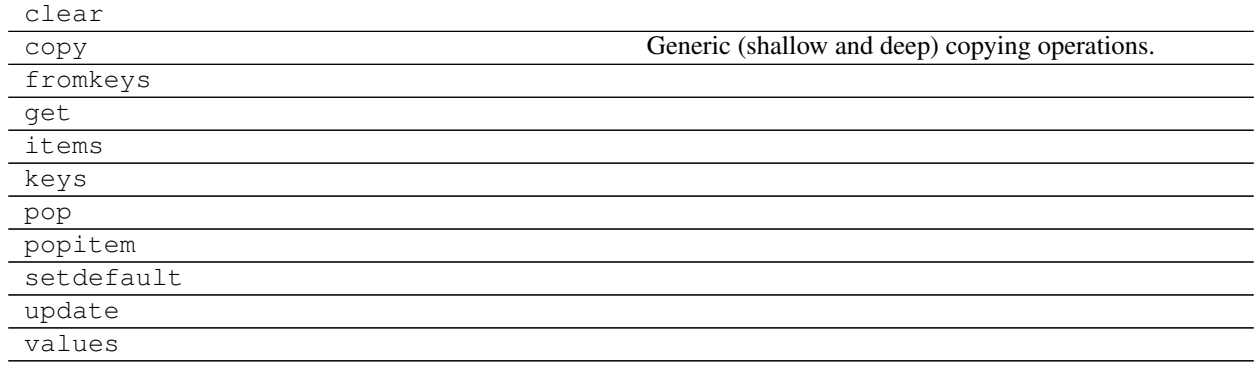

#### **DataGroup Class**

class asammdf.mdf3.**DataGroup**(*\*\*kargs*)

DGBLOCK class derived from *dict*

The DataGroup object can be created in two modes:

•using the *file\_stream* and *address* keyword parameters - when reading from file

•using any of the following presented keys - when creating a new DataGroup

The keys have the following meaning:

•id - Block type identifier, always "DG"

•block\_len - Block size of this block in bytes (entire DGBLOCK)

<span id="page-34-0"></span>•next\_dg\_addr - Pointer to next data group block (DGBLOCK) (NIL allowed)

•first\_cg\_addr - Pointer to first channel group block (CGBLOCK) (NIL allowed)

•trigger\_addr - Pointer to trigger block (TRBLOCK) (NIL allowed)

•data\_block\_addr - Pointer to the data block (see separate chapter on data storage)

•cg\_nr - Number of channel groups (redundant information)

•record\_id\_nr - Number of record IDs in the data block

•reserved0 - since version 3.2; Reserved

Parameters file\_stream : file handle

mdf file handle

address : int

block address inside mdf file

#### **Attributes**

address (int) block address inside mdf file

### **Methods**

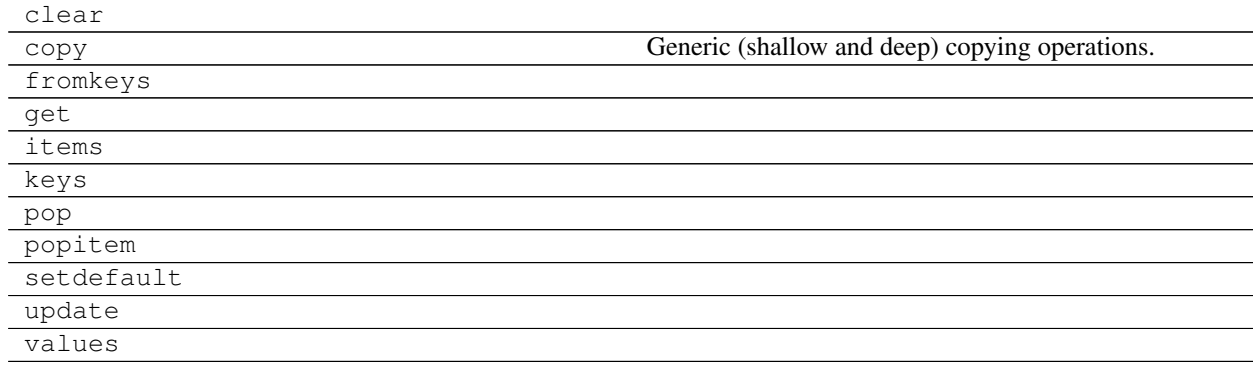

#### **FileIdentificationBlock Class**

class asammdf.mdf3.**FileIdentificationBlock**(*\*\*kargs*)

IDBLOCK class derived from *dict*

The TriggerBlock object can be created in two modes:

•using the *file\_stream* and *address* keyword parameters - when reading from file

•using the classmethod *from\_text*

The keys have the following meaning:

•file\_identification - file identifier

•version\_str - format identifier

•program\_identification - program identifier

<span id="page-35-0"></span>•byte\_order - default byte order

•float\_format - default floating-point format

•mdf\_version - version number of MDF format

•code\_page - code page number

•reserved0 - reserved

•reserved1 - reserved

•unfinalized\_standard\_flags - Standard Flags for unfinalized MDF

•unfinalized\_custom\_flags - Custom Flags for unfinalized MDF

Parameters file\_stream : file handle

mdf file handle

version : int

mdf version in case of new file

#### **Attributes**

**address** (int) block address inside mdf file; should be 0 always

#### **Methods**

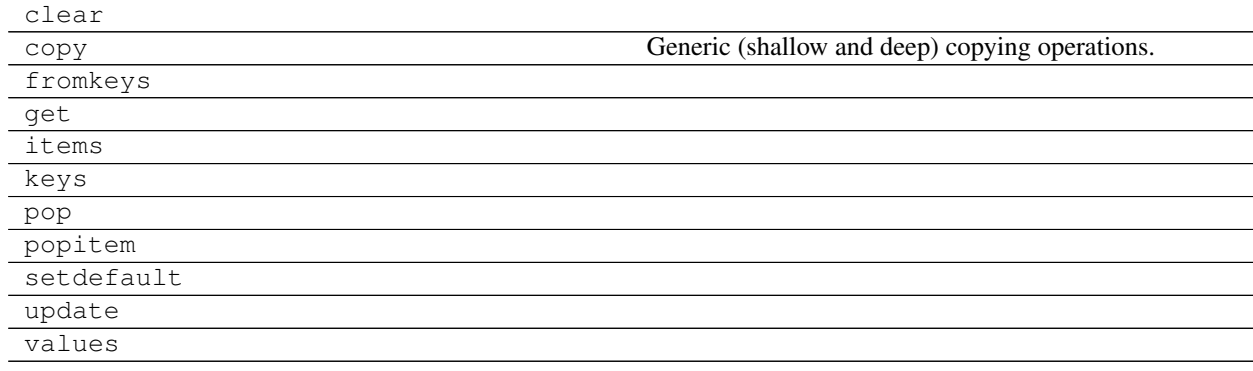

### **HeaderBlock Class**

class asammdf.mdf3.**HeaderBlock**(*\*\*kargs*) HDBLOCK class derived from *dict*

The TriggerBlock object can be created in two modes:

•using the *file\_stream* - when reading from file

•using the classmethod *from\_text*

The keys have the following meaning:

•id - Block type identifier, always "HD"

•block\_len - Block size of this block in bytes (entire HDBLOCK)

<span id="page-36-0"></span>•first\_dg\_addr - Pointer to the first data group block (DGBLOCK)

•comment\_addr - Pointer to the measurement file comment text (TXBLOCK) (NIL allowed)

•program\_addr - Pointer to program block (PRBLOCK) (NIL allowed)

•dg\_nr - Number of data groups (redundant information)

- •date Date at which the recording was started in "DD:MM:YYYY" format
- •time Time at which the recording was started in "HH:MM:SS" format

•author - author name

- •organization organization
- •project project name
- •subject subject

Since version 3.2 the following extra keys were added:

•abs\_time - Time stamp at which recording was started in nanoseconds.

•tz\_offset - UTC time offset in hours (= GMT time zone)

•time\_quality - Time quality class

•timer\_identification - Timer identification (time source),

Parameters file stream : file handle

mdf file handle

#### **Attributes**

address (int) block address inside mdf file; should be 64 always

#### **Methods**

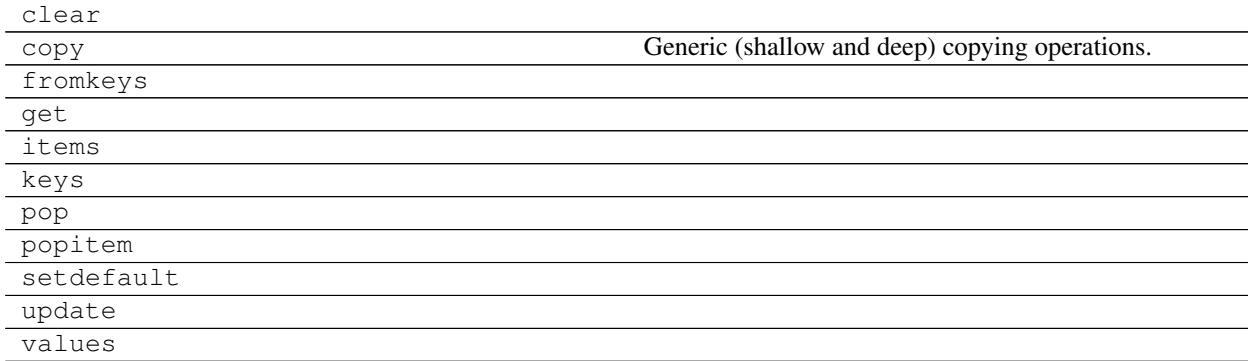

#### **ProgramBlock Class**

class asammdf.mdf3.**ProgramBlock**(*\*\*kargs*) PRBLOCK class derived from *dict*

The ProgramBlock object can be created in two modes:

<span id="page-37-0"></span>•using the *file\_stream* and *address* keyword parameters - when reading from file

•using any of the following presented keys - when creating a new ProgramBlock

The keys have the following meaning:

•id - Block type identifier, always "PR"

•block\_len - Block size of this block in bytes (entire PRBLOCK)

•data - Program-specific data

Parameters file\_stream : file handle

mdf file handle

address : int

block address inside mdf file

#### **Attributes**

address (int) block address inside mdf file

#### **Methods**

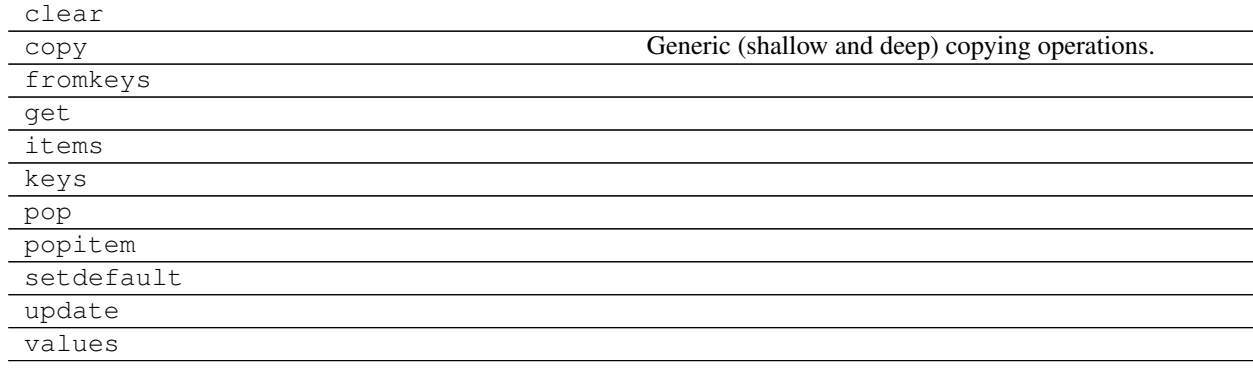

#### **SampleReduction Class**

## class asammdf.mdf3.**SampleReduction**(*\*\*kargs*)

SRBLOCK class derived from *dict*

Currently the SampleReduction object can only be created by using the *file\_stream* and *address* keyword parameters - when reading from file

The keys have the following meaning:

•id - Block type identifier, always "SR"

•block\_len - Block size of this block in bytes (entire SRBLOCK)

•next\_sr\_addr - Pointer to next sample reduction block (SRBLOCK) (NIL allowed)

•data\_block\_addr - Pointer to the data block for this sample reduction

•cycles\_nr - Number of reduced samples in the data block.

<span id="page-38-0"></span>•time\_interval - Length of time interval [s] used to calculate the reduced samples.

#### Parameters file\_stream : file handle

mdf file handle

address : int

block address inside mdf file

#### **Attributes**

address (int) block address inside mdf file

#### **Methods**

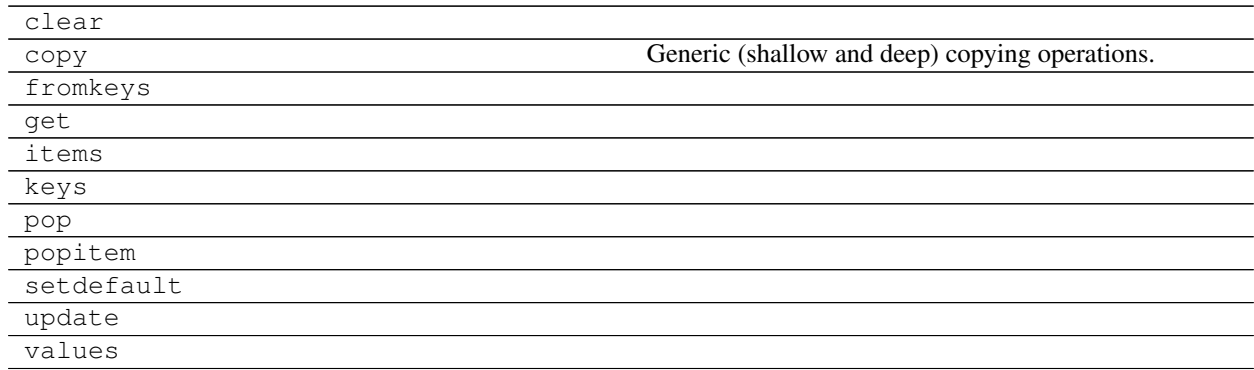

### **TextBlock Class**

class asammdf.mdf3.**TextBlock**(*\*\*kargs*) TXBLOCK class derived from *dict*

The ProgramBlock object can be created in two modes:

•using the *file\_stream* and *address* keyword parameters - when reading from file

•using the classmethod *from\_text*

The keys have the following meaning:

•id - Block type identifier, always "TX"

•block\_len - Block size of this block in bytes (entire TXBLOCK)

•text - Text (new line indicated by CR and LF; end of text indicated by 0)

#### Parameters file\_stream : file handle

mdf file handle

address : int

block address inside mdf file

text : bytes

bytes for creating a new TextBlock

#### <span id="page-39-0"></span>**Examples**

```
>>> tx1 = TextBlock.from_text('VehicleSpeed')
>>> tx1.text_str
'VehicleSpeed'
>>> tx1['text']
b'VehicleSpeed'
```
#### **Attributes**

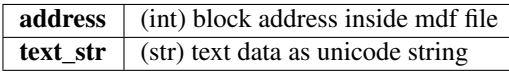

#### **Methods**

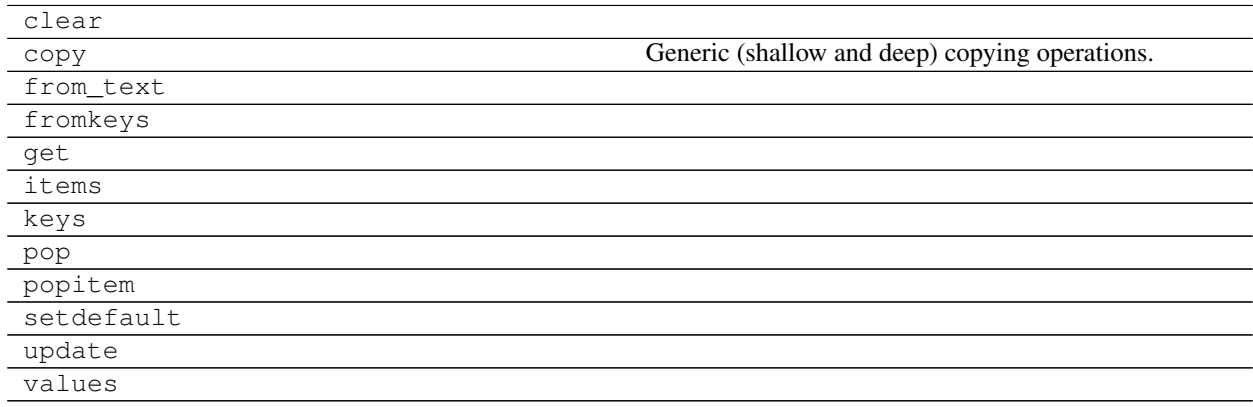

#### **TriggerBlock Class**

class asammdf.mdf3.**TriggerBlock**(*\*\*kargs*)

TRBLOCK class derived from *dict*

The TriggerBlock object can be created in two modes:

- •using the *file\_stream* and *address* keyword parameters when reading from file
- •using the classmethod *from\_text*

The keys have the following meaning:

- •id Block type identifier, always "TX"
- •block\_len Block size of this block in bytes (entire TRBLOCK)

•text\_addr - Pointer to trigger comment text (TXBLOCK) (NIL allowed)

•trigger\_events\_nr - Number of trigger events n (0 allowed)

•trigger\_{n}\_time - Trigger time [s] of trigger event *n*

•trigger\_{n}\_pretime - Pre trigger time [s] of trigger event *n*

•trigger\_{n}\_posttime - Post trigger time [s] of trigger event *n*

#### Parameters file\_stream : file handle

mdf file handle

address : int

block address inside mdf file

#### **Attributes**

address (int) block address inside mdf file

#### **Methods**

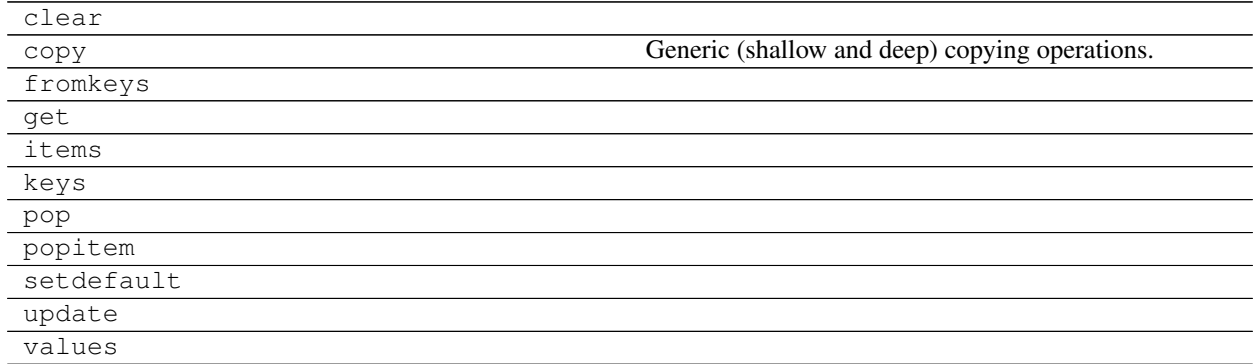

#### **MDF4**

asammdf tries to emulate the mdf structure using Python builtin data types.

The *header* attibute is an OrderedDict that holds the file metadata.

The *groups* attribute is a dictionary list with the following keys:

- data\_group : DataGroup object
- channel\_group : ChannelGroup object
- channels : list of Channel objects with the same order as found in the mdf file
- channel\_conversions : list of ChannelConversion objects in 1-to-1 relation with the channel list
- channel\_sources : list of SourceInformation objects in 1-to-1 relation with the channels list
- data\_block : DataBlock object
- texts : dictionay containing TextBlock objects used throughout the mdf
	- channels : list of dictionaries that contain TextBlock objects ralated to each channel
		- \* name\_addr : channel name
		- \* comment\_addr : channel comment
- <span id="page-41-0"></span>– channel group : list of dictionaries that contain TextBlock objects ralated to each channel group
	- \* acq\_name\_addr : channel group acquisition comment
	- \* comment\_addr : channel group comment
- conversion\_tab : list of dictionaries that contain TextBlock objects related to TABX and RTABX channel conversions
	- \* text\_{n} : n-th text of the VTABR conversion
	- \* default\_addr : default text
- conversions : list of dictionaries that containt TextBlock obejcts related to channel conversions
	- \* name\_addr : converions name
	- \* unit\_addr : channel unit\_addr
	- \* comment\_addr : converison comment
	- \* formula\_addr : formula text; only valid for algebraic conversions
- sources : list of dictionaries that containt TextBlock obejcts related to channel sources
	- \* name\_addr : source name
	- \* path\_addr : source path\_addr
	- \* comment\_addr : source comment

The *file\_history* attribute is a list of (FileHistory, TextBlock) pairs .

The *channel\_db* attibute is a dictionary that holds the *(data group index, channel index)* pair for all signals. This is used to speed up the *get\_signal\_by\_name* method.

The *master\_db* attibute is a dictionary that holds the *channel index* of the master channel for all data groups. This is used to speed up the *get\_signal\_by\_name* method.

#### **API**

class asammdf.mdf4.**MDF4**(*name=None*, *load\_measured\_data=True*, *compression=False*, *version='4.00'*)

If the *name* exist it will be loaded otherwise an empty file will be created that can be later saved to disk

#### Parameters name : string

mdf file name

#### load\_measured\_data : bool

load data option; default *True*

- if *True* the data group binary data block will be loaded in RAM
- if *False* the channel data is read from disk on request

#### compression : bool

compression option for data group binary data block; default *False*

#### version : string

mdf file version ('4.00', '4.10', '4.11'); default '4.00'

#### <span id="page-42-0"></span>**Attributes**

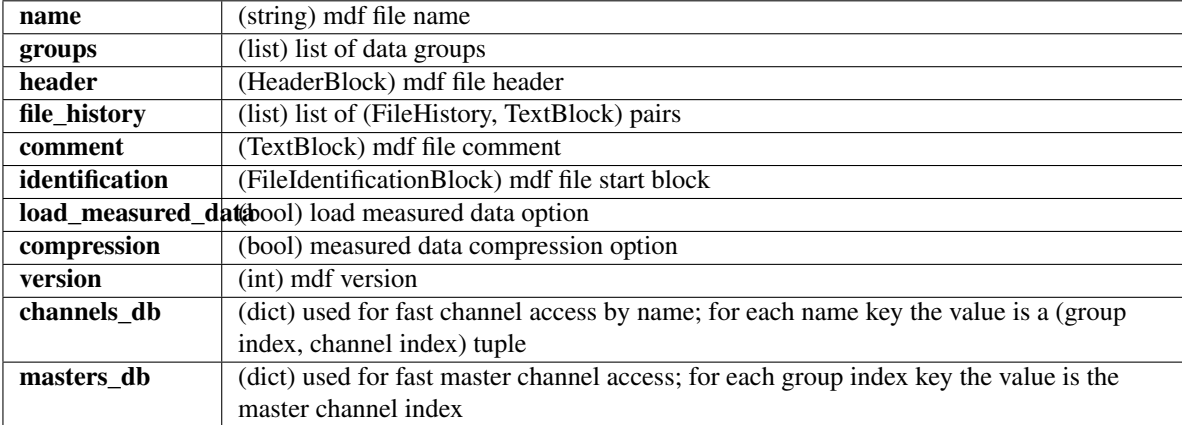

### **Methods**

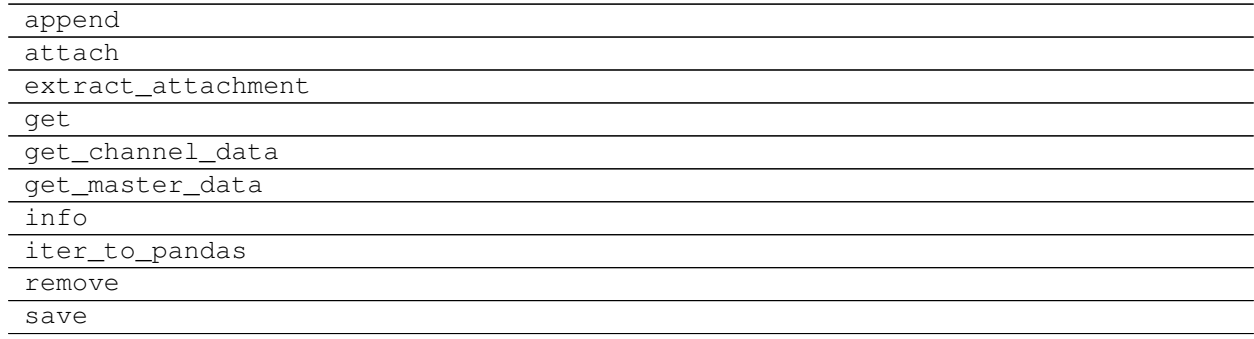

**append**(*signals*, *source\_info='Python'*) Appends a new data group.

Parameters signals : list

list on *Signal* objects

acquisition\_info : str

acquisition information; default 'Python'

#### **Examples**

```
>>> # case 1 conversion type None
>>> s1 = np.array([1, 2, 3, 4, 5])\Rightarrow s2 = np.array([-1, -2, -3, -4, -5])>>> s3 = np.array([0.1, 0.04, 0.09, 0.16, 0.25])
>>> t = np.array([0.001, 0.002, 0.003, 0.004, 0.005])
>>> names = ['Positive', 'Negative', 'Float']
>>> units = ['+', '-', '.f']
>>> info = {}
>>> s1 = Signal(samples=s1, timstamps=t, unit='+', name='Positive')
>>> s2 = Signal(samples=s2, timstamps=t, unit='-', name='Negative')
```

```
>>> s3 = Signal(samples=s3, timstamps=t, unit='flts', name='Floats')
\Rightarrow \Rightarrow \text{mdf} = \text{MDF4}(' \text{new.mf4'})>>> mdf.append([s1, s2, s3], 'created by asammdf v1.1.0')
>>> # case 2: VTAB conversions from channels inside another file
>>> mdf1 = MDF4('in.mf4')
>>> ch1 = mdf1.get("Channel1_VTAB")
>>> ch2 = mdf1.get("Channel2_VTABR")
>>> sigs = [ch1, ch2]
>>> mdf2 = MDF4('out.mf4')
>>> mdf2.append(sigs, 'created by asammdf v1.1.0')
```
**attach**(*data*, *file\_name=None*, *comment=None*, *compression=True*, *mime='application/octetstream'*)

attach embedded attachment as application/octet-stream

#### Parameters data : bytes

data to be attached

file\_name : str

string file name

#### comment : str

attachment comment

#### compression : bool

use compression for embedded attachment data

#### mime : str

mime type string

#### **extract\_attachment**(*index*)

extract attachemnt *index* data. If it is an embedded attachment, then this method creates the new file according to the attachemnt file name information

#### Parameters index : int

attachment index

Returns data : bytes | str

attachment data

**get**(*name=None*, *group=None*, *index=None*, *raster=None*)

Gets channel samples. Channel can be specified in two ways:

•using the first positional argument *name*

- –if there are multiple occurances for this channel then the *group* argument can be used to select a specific group.
- –if there are multiple occurances for this channel and the *group* argument is None then a warning is issued
- •using the group number (keyword argument *group*) and the channel number (keyword argument *index*). Use *info* method for group and channel numbers

If the *raster* keyword argument is not *None* the output is interpolated accordingly

#### Parameters name : string

name of channel

<span id="page-44-0"></span>group : int

0-based group index

index : int

0-based channel index

raster : float

time raster in seconds

#### Returns vals, t, unit, conversion : (numpy.array, numpy.array, string, dict | None)

The conversion is *None* exept for the VTAB and VTABR conversions. The conversion keys are:

- for TABX conversion:
	- raw numpy.array for X-axis
	- phys numpy.array of strings for Y-axis
	- type conversion type = CONVERSION\_TYPE\_TABX
	- default default bytes value
- for RTABX conversion:
	- lower numpy.array for lower range
	- upper numpy.array for upper range
	- phys numpy.array of strings for Y-axis
	- type conversion type =
	- default default bytes value

The conversion information can be used by the *append* method for the *info* argument

#### Raises MdfError :

\* if the channel name is not found

- \* if the group index is out of range
- \* if the channel index is out of range

**get\_channel\_data**(*name=None*, *group=None*, *index=None*, *data=None*, *signal\_data=None*, *re-*

*turn\_info=False*)

get channel values. The channel is identified by name (*name* argument) or by the group and channel indexes (*group* and *index* arguments).

•if there are multiple occurances for this channel then the *group* argument can be used to select a specific group.

•if there are multiple occurances for this channel and the *group* argument is None then a warning is issued

*data* argument is used internally by the *get* method to avoid double work. By defaulkt only the channel values are returned. If the *return\_info* argument is set then name, unit and conversion info is returned as well

#### Parameters name : str

channel name in target group

<span id="page-45-0"></span>group : int

group index

index : int

channel index

#### data : bytes

data groups's raw channels data

#### signal\_data : bytes

data from SDBLOCKs of VLDS channels

#### return info : bool

enables returning extra information (name, unit, conversion)

#### Returns vals : numpy.array

channel values; if *return\_info* is False

#### vals, name, conversion, unit, description : numpy.array, str, dict, str, str

channel values, channel name, channel conversion, channel unit, channel description: if *return\_info* is True

#### **get\_master\_data**(*name=None*, *group=None*, *data=None*)

get master channel values only. The group is identified by a channel name (*name* argument) or by the index (*group* argument). *data* argument is used internally by the *get* method to avoid double work.

#### Parameters name : str

channel name in target group

group : int

group index

data : bytes

data groups's raw channel data

#### Returns t : numpy.array

master channel values

#### **info**()

get MDF information as a dict

#### **Examples**

 $\Rightarrow$   $\text{mdf} = \text{MDF4}$  ('test.mdf') **>>>** mdf.info()

#### **remove**(*group=None*, *name=None*)

Remove data group. Use *group* or *name* keyword arguments to identify the group's index. *group* has priority

Parameters name : string

name of the channel inside the data group to be removed

group : int

data group index to be removed

### <span id="page-46-0"></span>**Examples**

```
>>> mdf = MDF4('test.mdf')
>>> mdf.remove(group=3)
>>> mdf.remove(name='VehicleSpeed')
```
#### **save**(*dst=None*)

Save MDF to *dst*. If *dst* is *None* the original file is overwritten

### **MDF version 4 blocks**

The following classes implement different MDF version3 blocks.

#### **AttachmentBlock Class**

```
class asammdf.mdf4.AttachmentBlock(**kargs)
```
ATBLOCK class

When adding new attachments only embedded attachemnts are allowed, with keyword argument *data* of type bytes

### **Methods**

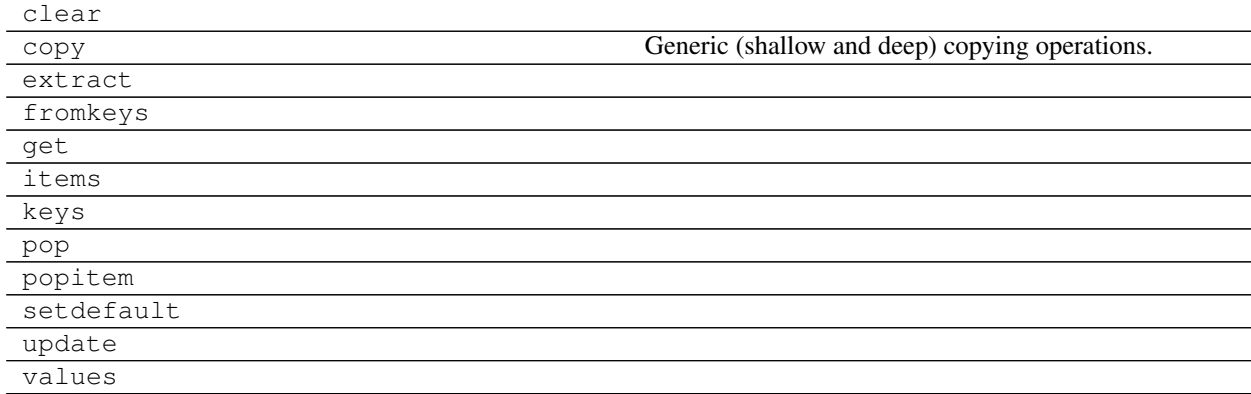

## **Channel Class**

class asammdf.mdf4.**Channel**(*\*\*kargs*) CNBLOCK class

#### **Methods**

clear

Continued on next page

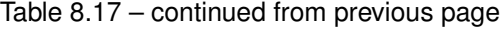

<span id="page-47-0"></span>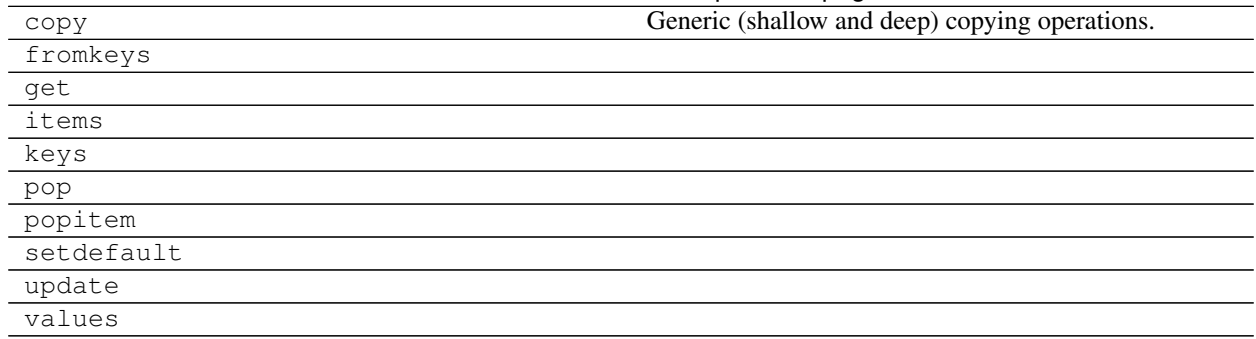

## **ChannelConversion Class**

class asammdf.mdf4.**ChannelConversion**(*\*\*kargs*) CCBLOCK class

#### **Methods**

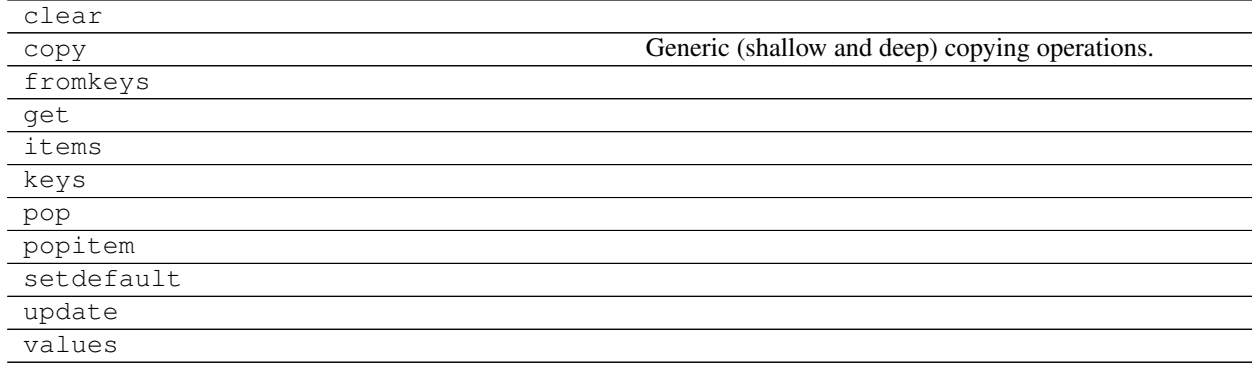

### **ChannelGroup Class**

class asammdf.mdf4.**ChannelGroup**(*\*\*kargs*) CGBLOCK class

### **Methods**

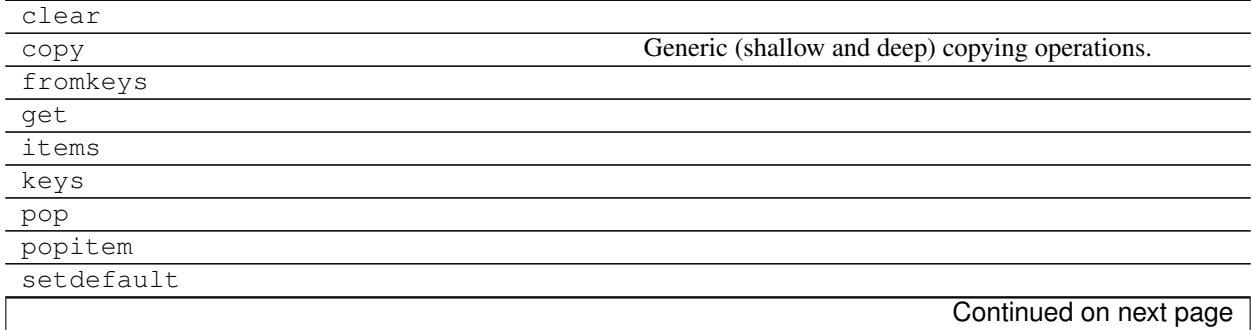

 $\overline{\phantom{0}}$ 

### Table 8.19 – continued from previous page

<span id="page-48-0"></span>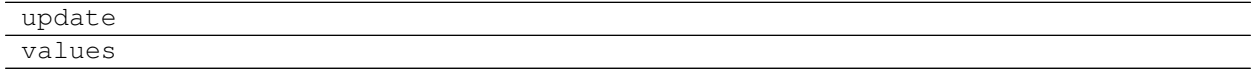

### **DataGroup Class**

class asammdf.mdf4.**DataGroup**(*\*\*kargs*) DGBLOCK class

#### **Methods**

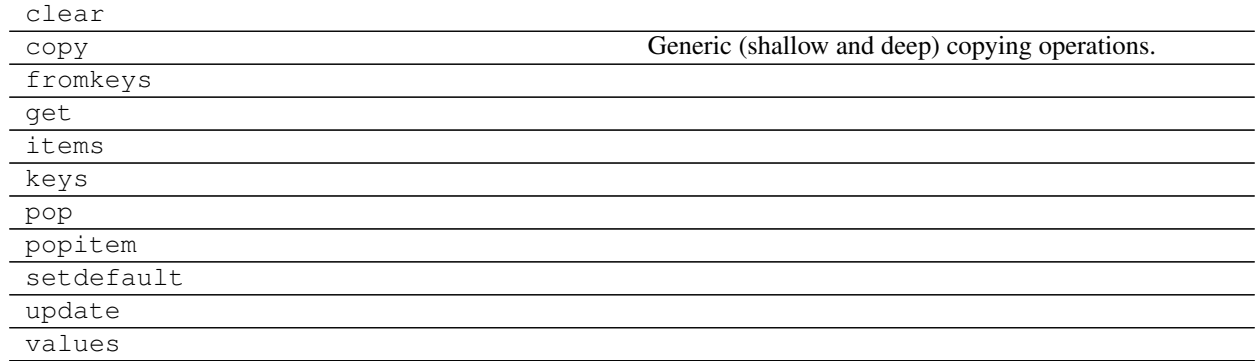

## **DataList Class**

class asammdf.mdf4.**DataList**(*\*\*kargs*) DLBLOCK class

#### **Methods**

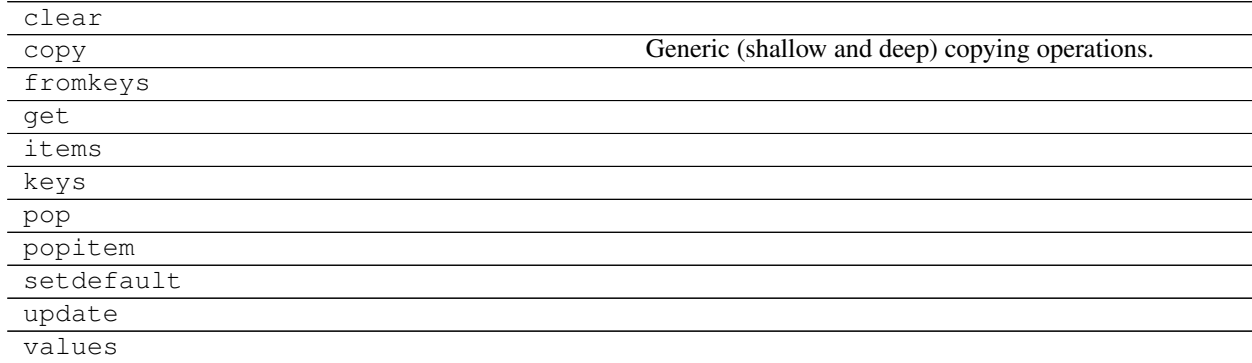

## **DataBlock Class**

```
class asammdf.mdf4.DataBlock(**kargs)
```
DTBLOCK class Raw channel dta can be compressed to save RAM; set the *compression* keyword argument to True when instantiating the object

### <span id="page-49-0"></span>Parameters compression : bool

enable raw channel data compression in RAM

address : int

DTBLOCK address inside the file

file\_stream : int

file handle

### **Methods**

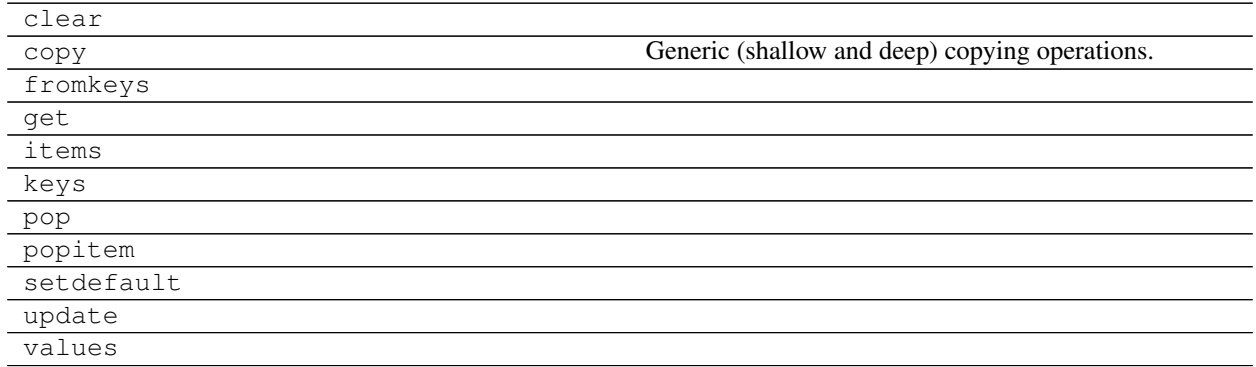

## **FileIdentificationBlock Class**

class asammdf.mdf4.**FileIdentificationBlock**(*\*\*kargs*) IDBLOCK class

### **Methods**

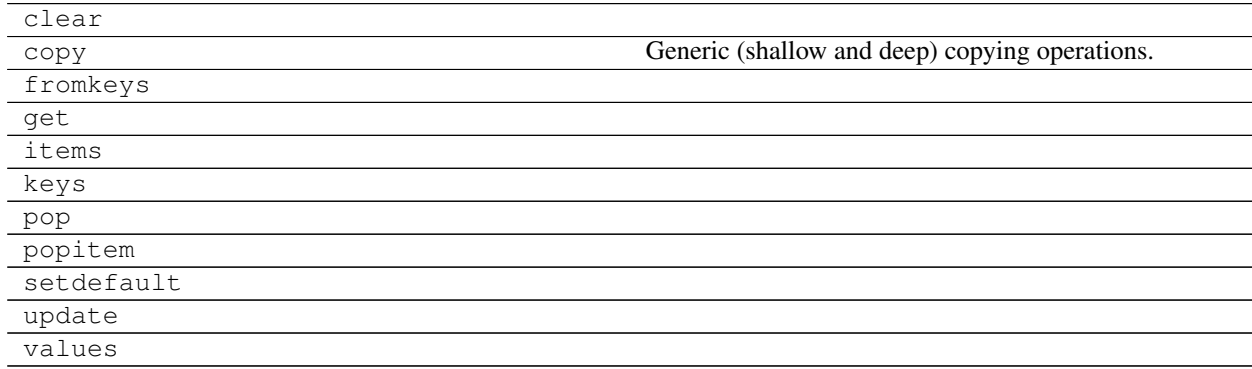

## **HeaderBlock Class**

class asammdf.mdf4.**HeaderBlock**(*\*\*kargs*) HDBLOCK class

## <span id="page-50-0"></span>**Methods**

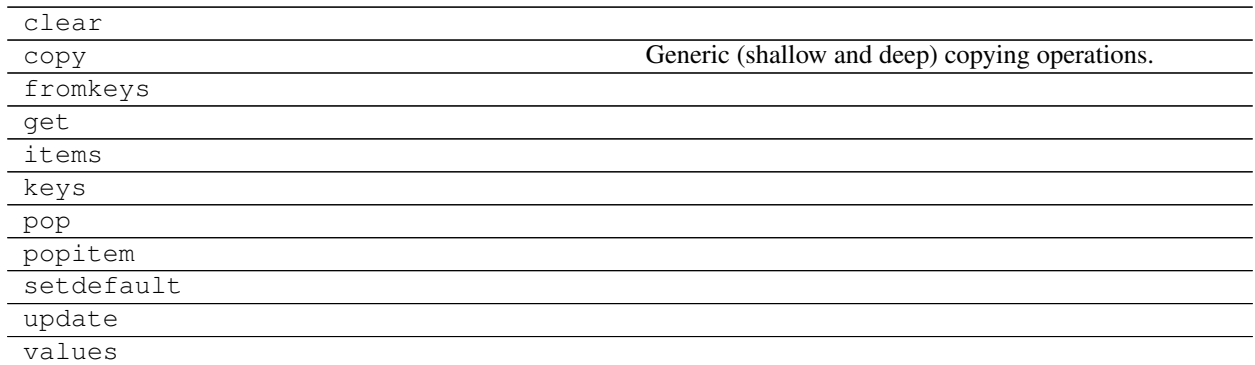

## **SourceInformation Class**

class asammdf.mdf4.**SourceInformation**(*\*\*kargs*) SIBLOCK class

## **Methods**

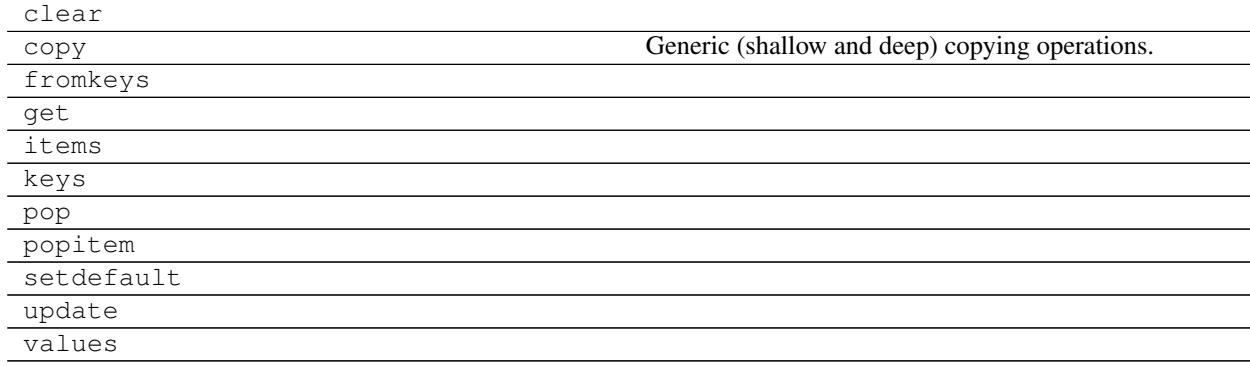

## **FileHistory Class**

class asammdf.mdf4.**FileHistory**(*\*\*kargs*) FHBLOCK class

## **Methods**

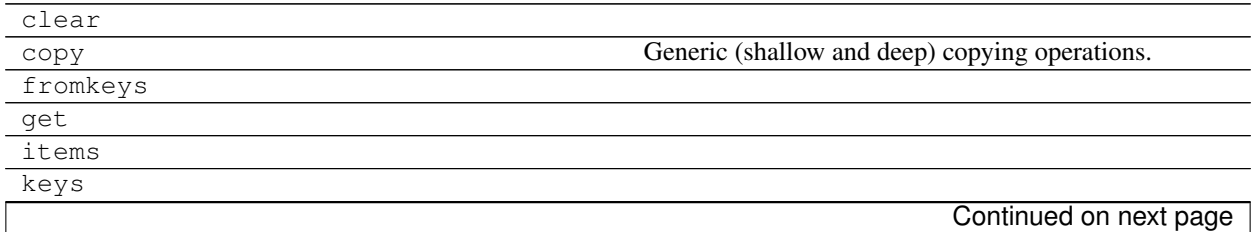

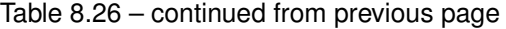

<span id="page-51-0"></span>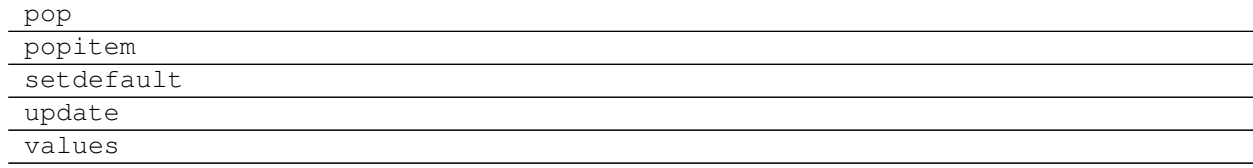

### **TextBlock Class**

class asammdf.mdf4.**TextBlock**(*\*\*kargs*) common TXBLOCK and MDBLOCK class

### **Methods**

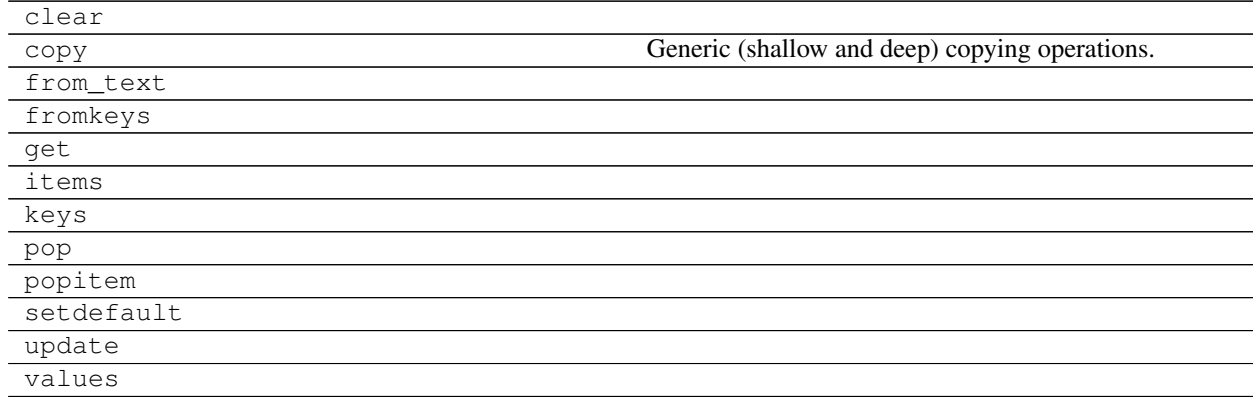

#### classmethod **from\_text**(*text*, *meta=False*) Create a TextBlock from a str or bytes

Parameters text : str | bytes

input text

meta : bool

enable meta text block

## **Examples**

```
>>> t = TextBlock.from_text(b'speed')
>>> t['id']
b'##TX'
>>> t.text_str
speed
>>> t = TextBlock.from_text('mass', meta=True)
>>> t['id']
b'##MD'
```
## **Notes about** *compression* **and** *load\_measured\_data* **arguments**

By default *MDF* object use no compression and the raw channel data is loaded into RAM. This will give you the best performance from *asammdf*.

However if you reach the physical memmory limit *asammdf* gives you two options

- 1. use the *compression* flag: raw channel data is loaded into RAM but it is compressed. The default compression library is *blosc* and as a fallback *zlib* is used (slower). The advange is that you save RAM, but in return you will pay the compression/decompression time penalty in all operations (file open, getting channel data, saving to disk, converting).
- 2. use the *load\_measured\_data* flag: raw channel data is not read.

## *MDF* **defaults**

Advantages

• best performance

#### Disadvantages

• highest RAM usage

#### Use case

• when data fits inside the system RAM

### *MDF* **with** *compression*

#### Advantages

- lower RAM usage than *default*
- alows saving to disk and appending new data

#### Disadvantages

• slowest

#### Use case

• when *default* data exceeds RAM and you need to append and save

#### *MDF* **with** *load\_measured\_data*

#### Advantages

- lowest RAM usage
- faster than *compression*

#### Disadvantages

• ReadOnly mode: appending and saving is not possible

#### Use case

• when *default* data exceeds RAM and you only want to extract information from the file

<span id="page-53-0"></span>Note: See benchmarks for the effects of using the flags.

## **Signal**

class asammdf.signal.**Signal**(*samples=None*, *timestamps=None*, *unit=''*, *name=''*, *conversion=None*,

*comment=''*)

The Signal represents a signal described by it's samples and timestamps. It can do aritmethic operations agains other Signal or numeric type. The operations are computed in respect to the timestamps (time correct). The integer signals are not interpolated, instead the last value relative to the current timestamp is used. *samples*, *timstamps* and *name* are mandatory arguments.

Parameters samples : numpy.array

signal samples

timestamps : numpy.array

signal timestamps

unit : str

signal unit

name : str

signal name

#### conversion : dict

dict describing the channel conversion , default *None*

#### comment : str

signal comment, default ''

#### **Methods**

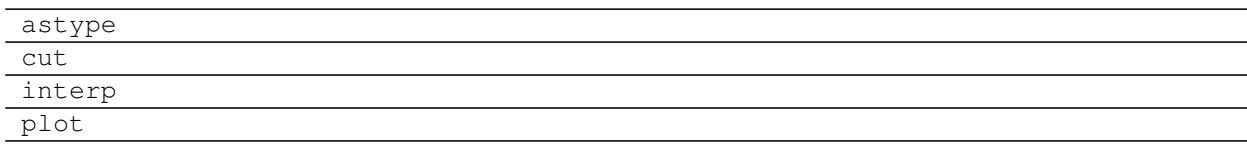

**astype**(*np\_type*)

returns new *Signal* with samples of dtype *np\_type*

**cut**(*start*, *stop*)

Cuts the signal according to the *start* and *stop* values, by using the insertion indexes in the signal's *time* axis.

Parameters start : float

start timestamp for cutting

stop : float

stop timestamp for cutting

<span id="page-54-0"></span>Returns outsig : Signal

new *Signal* cut from the original

#### **Examples**

```
>>> new_sig = old_sig.cut(1.0, 10.5)
>>> new_sig.timestamps[0], new_sig.timestamps[-1]
0.98, 10.48
```
**interp**(*new\_timestamps*) returns a new *Signal* interpolated using the *new\_timestamps*

**plot**() plot Signal samples

## **Examples**

## **Working with MDF**

```
from asammdf import MDF, Signal
import numpy as np
# create 3 Signal objects
timestamps = np.array([0.1, 0.2, 0.3, 0.4, 0.5], dtype=np.float32)# unit8
s_uint8 = Signal(samples=np.array([0, 1, 2, 3, 4], dtype=np.uint8),
                 timestamps=timestamps,
                 name='Uint8_Signal',
                 unit='u1')# int.32
s_1int32 = Signal(samples=np.array([-20, -10, 0, 10, 20], dtype=np.int32),
                 timestamps=timestamps,
                 name='Int32_Signal',
                 unit='i4')# float64
s_float64 = Signal(samples=np.array([-20, -10, 0, 10, 20], dtype=np.int32),
                   timestamps=timestamps,
                   name='Float64_Signal',
                   unit='f8')# create empty MDf version 4.00 file
mdf4 = MDF(version='4.00')# append the 3 signals to the new file
signals = [s_uint8, s_int32, s_fload64]mdf4.append(signals, 'Created by Python')
# save new file
mdf4.save('my_new_file.mf4')
```

```
# convert new file to mdf version 3.10 with compression of raw channel data
mdf3 = mdf4.countvert(to='3.10', compression=True)print(mdf3.version)
# prints >>> 3.10
# get the float signal
sig = mdf3.get('Float64_Signal')
print(sig)
# prints >>> Signal { name="Float64_Signal": s=[-20 -10 0 10 20] t=[ 0.1
˓→ 0.2 0.30000001 0.40000001 0.5 ] unit="f8"
˓→conversion=None }
```
## **Working with Signal**

```
from asammdf import Signal
import numpy as np
# create 3 Signal objects with different time stamps
# unit8 with 100ms time raster
timestamps = np.array([0, 1 \times t \text{ for } t \text{ in } range(5)], dtype=np.float32)
s_uint8 = Signal(samples=np.array([t for t in range(5)], dtype=np.uint8),
                 timestamps=timestamps,
                 name='Uint8_Signal',
                 unit='u1')# int32 with 50ms time raster
timestamps = np.array([0.05 \times t for t in range(10)], dtype=np.float32)s int32 = Signal(samples=np.array(list(range(-500, 500, 100)), dtype=np.int32),
                 timestamps=timestamps,
                 name='Int32_Signal',
                 unit='i4')# float64 with 300ms time raster
timestamps = np.array([0.3 \times t for t in range(3)], dtype=np.float32)s_float64 = Signal(samples=np.array(list(range(2000, -1000, -1000)), dtype=np.int32),
                   timestamps=timestamps,
                   name='Float64_Signal',
                   unit='f8')prod = s_float64 \times s_uuint8prod.name = 'Uint8_Signal * Float64_Signal'
prod.unit = ' *'prod.plot()
pow2 = s\_uint8 ** 2pow2.name = 'Uint8_Signal ^ 2'
pow2.unit = 'u1^2'pow2.plot()
allsum = s\_uint8 + s\_int32 + s\_float64allsum.name = 'Uint8_Signal + Int32_Signal + Float64_Signal'
allsum.unit = !+!allsum.plot()
```

```
# inplace operations
  pow2 \rightarrow -1power<sup>-</sup> power<sup>-</sup> = - y<sup>-</sup> y<sup>-</sup> -y<sup>-</sup> y<sup>-</sup> 
pow2.plot()
```
## **Benchmarks**

<span id="page-58-0"></span>*asammdf* relies heavily on *dict* objects. Starting with Python 3.6 the *dict* objects are more compact and ordered (implementation detail); *asammdf* uses takes advantage of those changes so for best performance it is advised to use Python  $>= 3.6$ .

## **Intro**

The benchmarks were done using two test files (for mdf version 3 and 4) of around 170MB. The files contain 183 data groups and a total of 36424 channels.

*asamdf 2.1.0* was compared against *mdfreader 0.2.5*. *mdfreader* seems to be the most used Python package to handle MDF files, and it also supports both version 3 and 4 of the standard.

The three benchmark cathegories are file open, file save and extracting the data for all channels inside the file(36424 calls). For each cathegory two aspect were noted: elapsed time and peak RAM usage.

## **Dependencies**

You will need the following packages to be able to run the benchmark script

- psutil
- mdfreader

## **x64 Python results**

The test environment used for 64 bit tests had:

- Python 3.6.1 (v3.6.1:69c0db5, Mar 21 2017, 18:41:36) [MSC v.1900 64 bit (AMD64)]
- Windows-7-6.1.7601-SP1
- Intel64 Family 6 Model 94 Stepping 3, GenuineIntel (i7-6820Q)
- 16GB installed RAM

The notations used in the results have the following meaning:

- nodata = MDF object created with load\_measured\_data=False (raw channel data no loaded into RAM)
- compression = MDF object created with compression=True (raw channel data loaded into RAM and compressed)
- noconvert = MDF object created with convertAfterRead=False

## **Raw data**

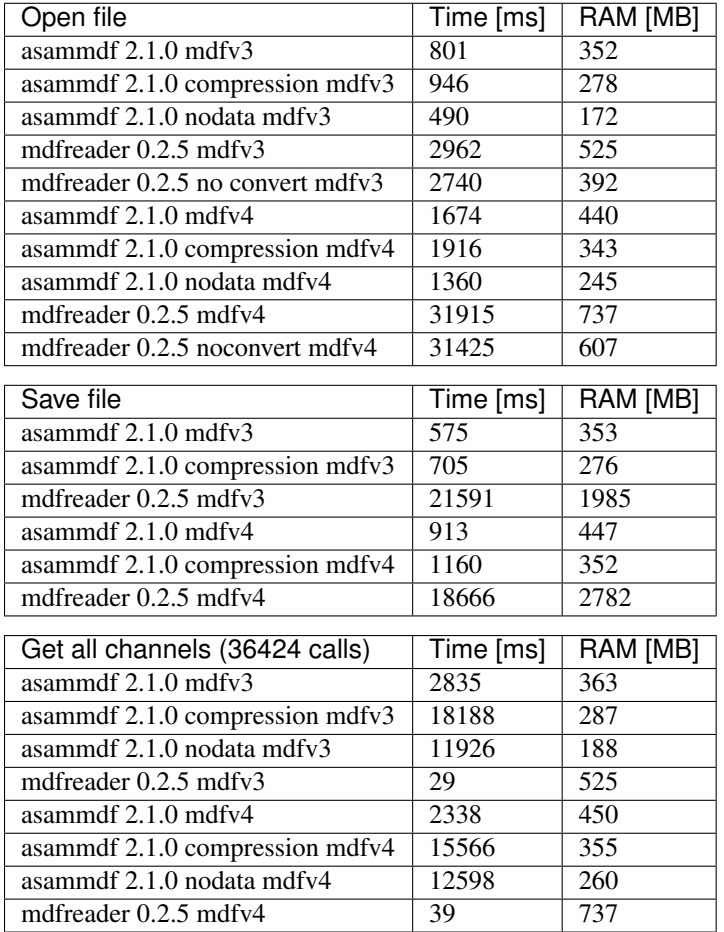

## **Graphical results**

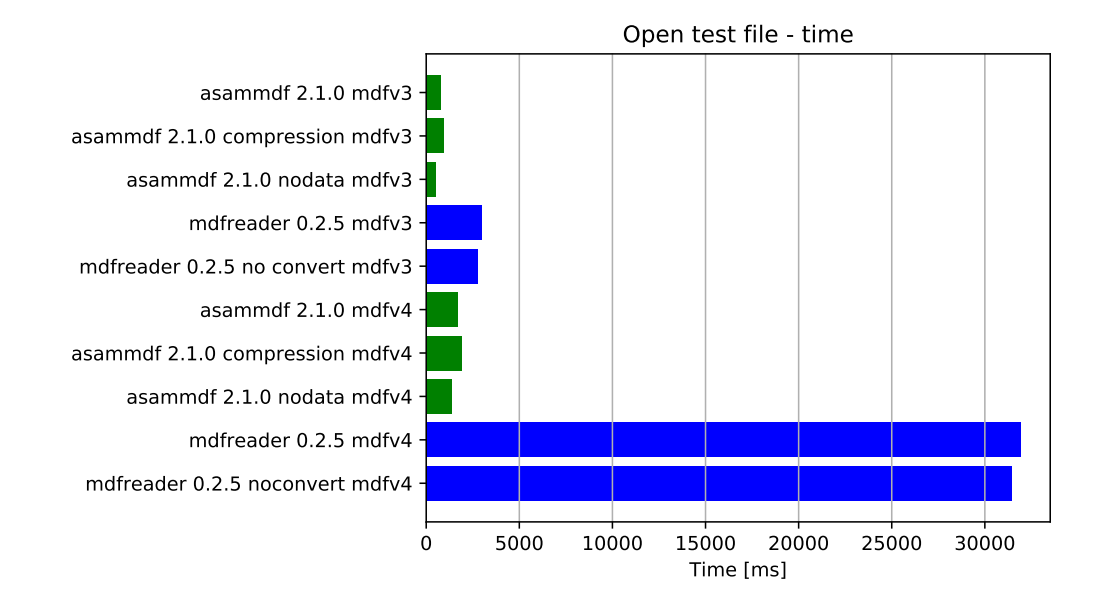

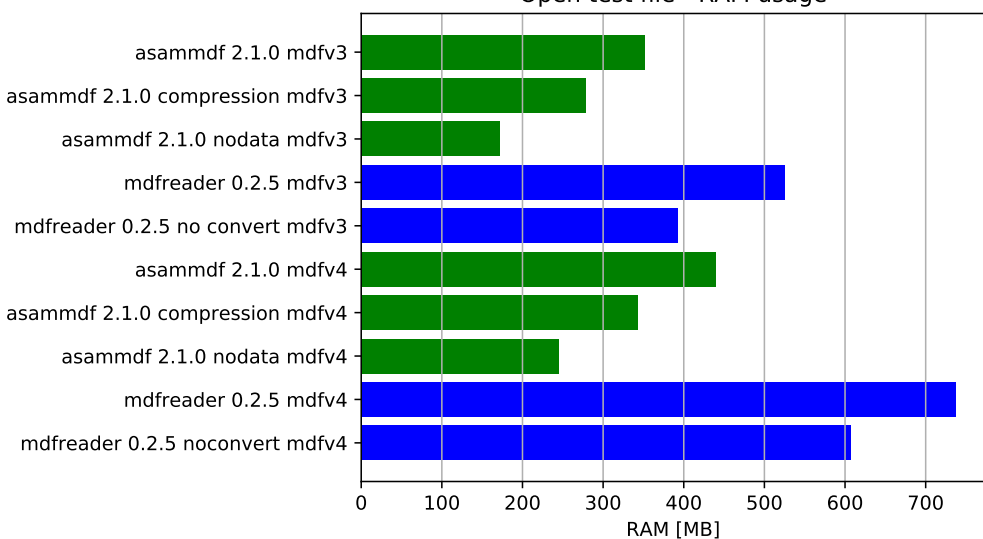

Open test file - RAM usage

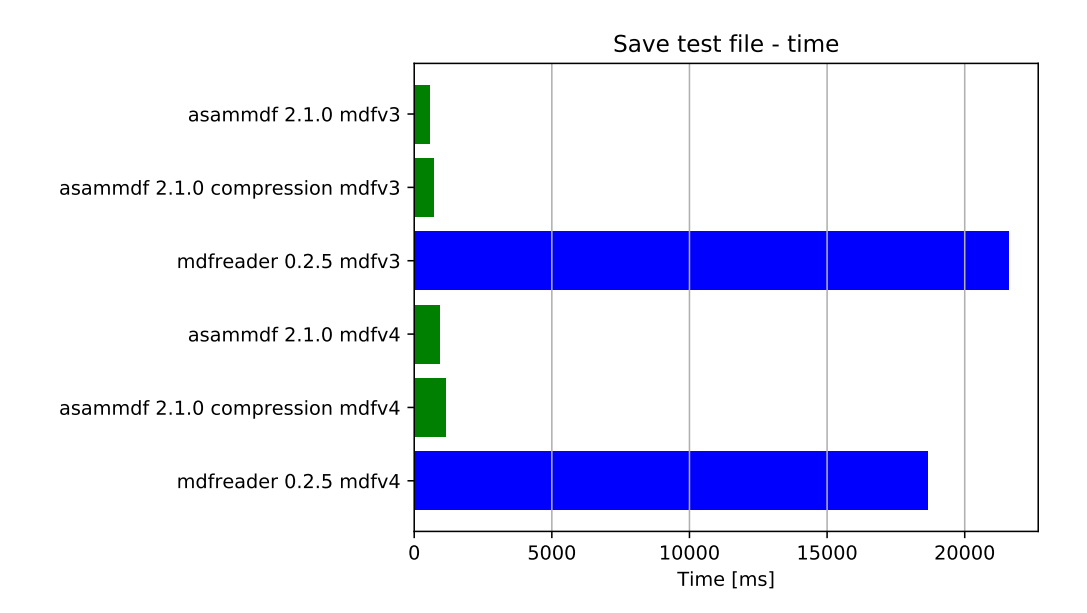

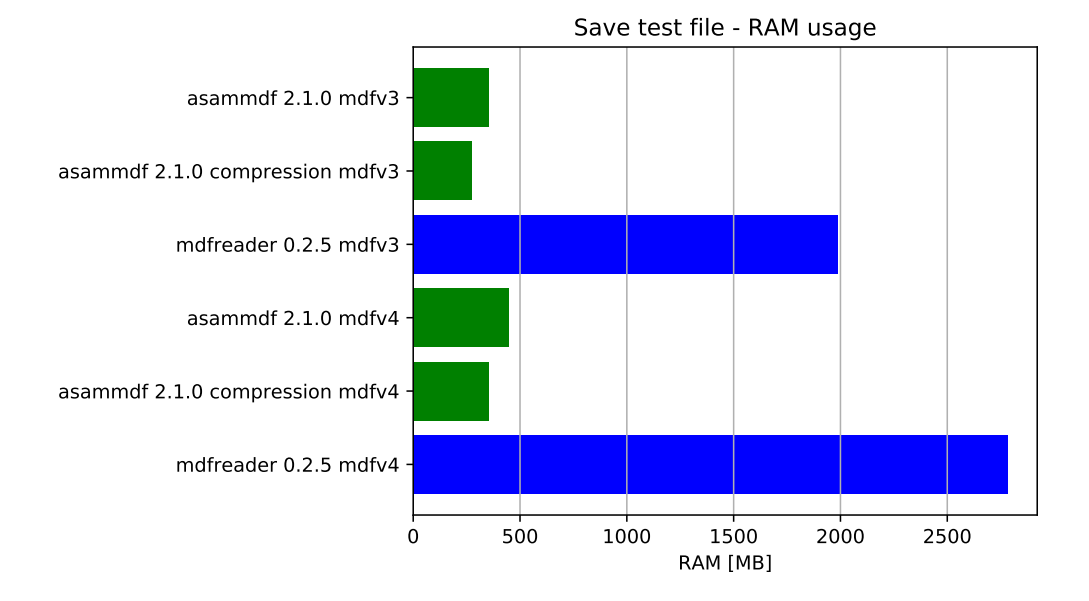

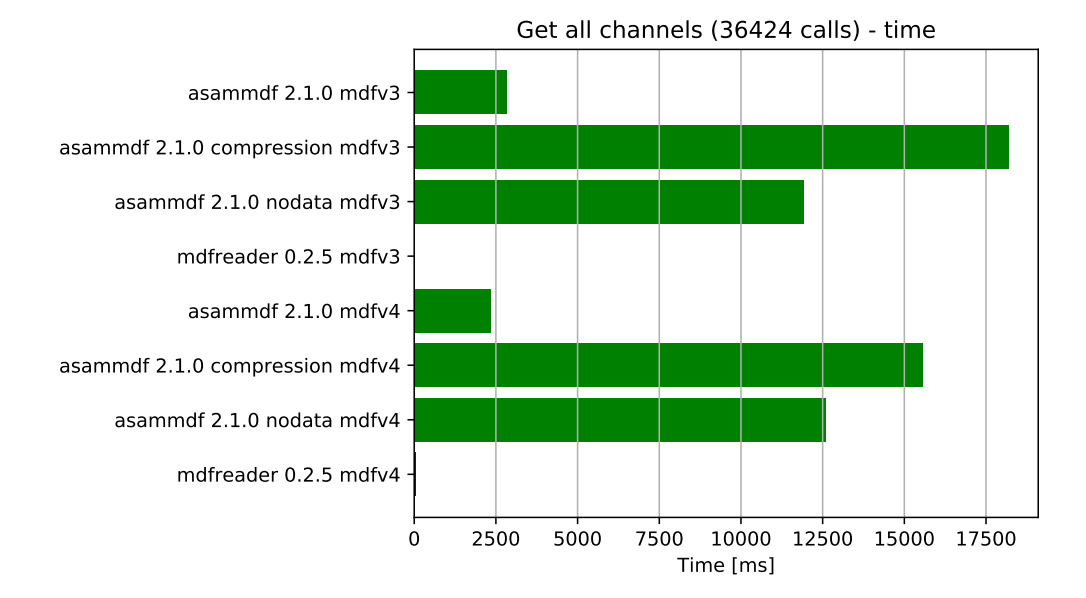

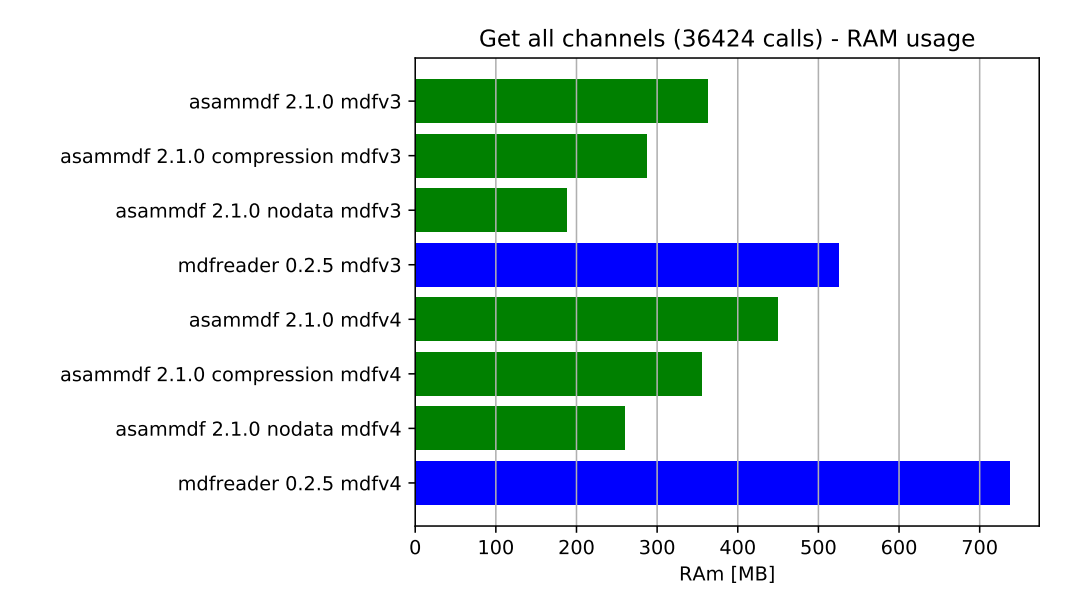

## **x86 Python results**

The test environment used for 32 bit tests had:

- Python 3.6.1 (v3.6.1:69c0db5, Mar 21 2017, 17:54:52) [MSC v.1900 32 bit (Intel)]
- Windows-7-6.1.7601-SP1
- Intel64 Family 6 Model 94 Stepping 3, GenuineIntel (i7-6820Q)
- 16GB installed RAM

The notations used in the results have the following meaning:

- nodata = MDF object created with load\_measured\_data=False (raw channel data no loaded into RAM)
- compression = MDF object created with compression=True (raw channel data loaded into RAM and compressed)
- noconvert = MDF object created with convertAfterRead=False

## **Raw data**

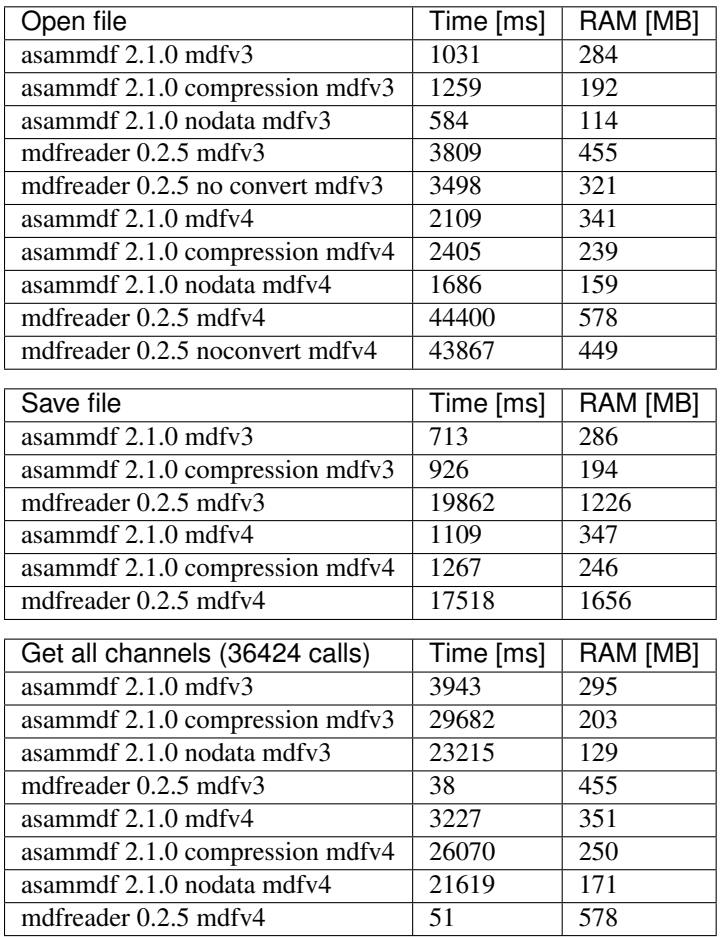

## **Graphical results**

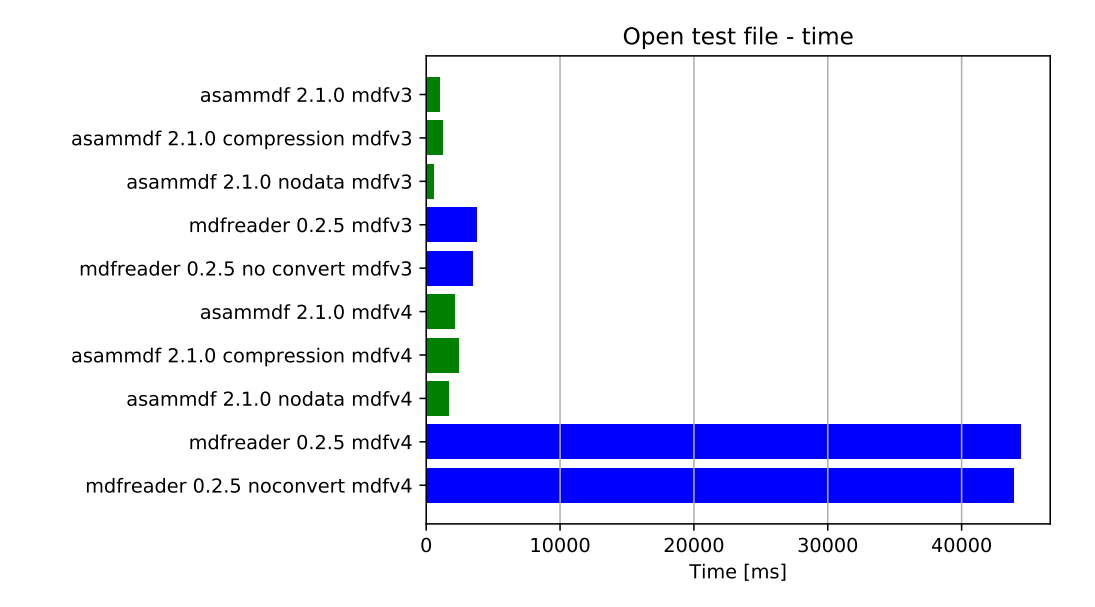

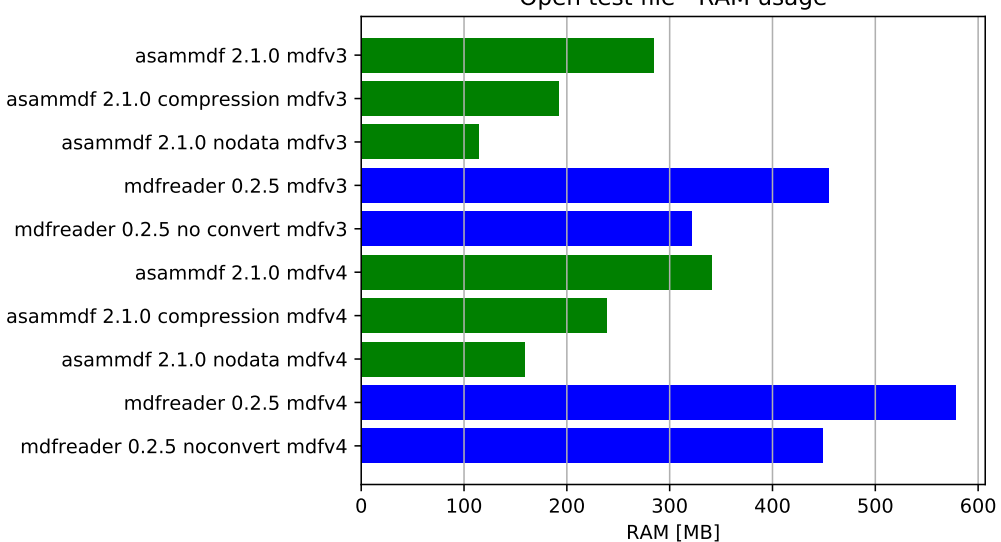

Open test file - RAM usage

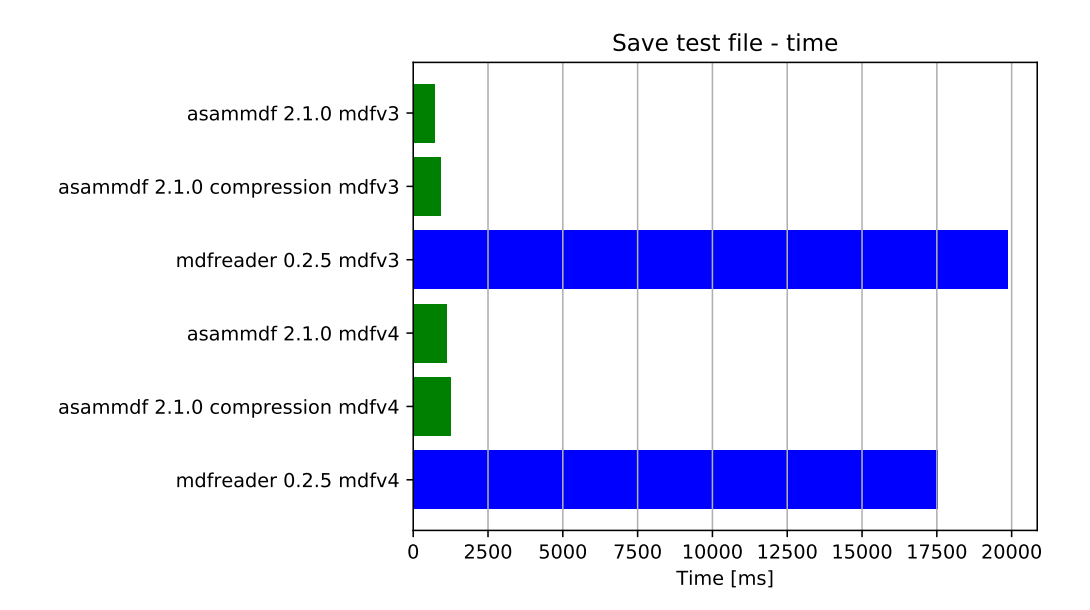

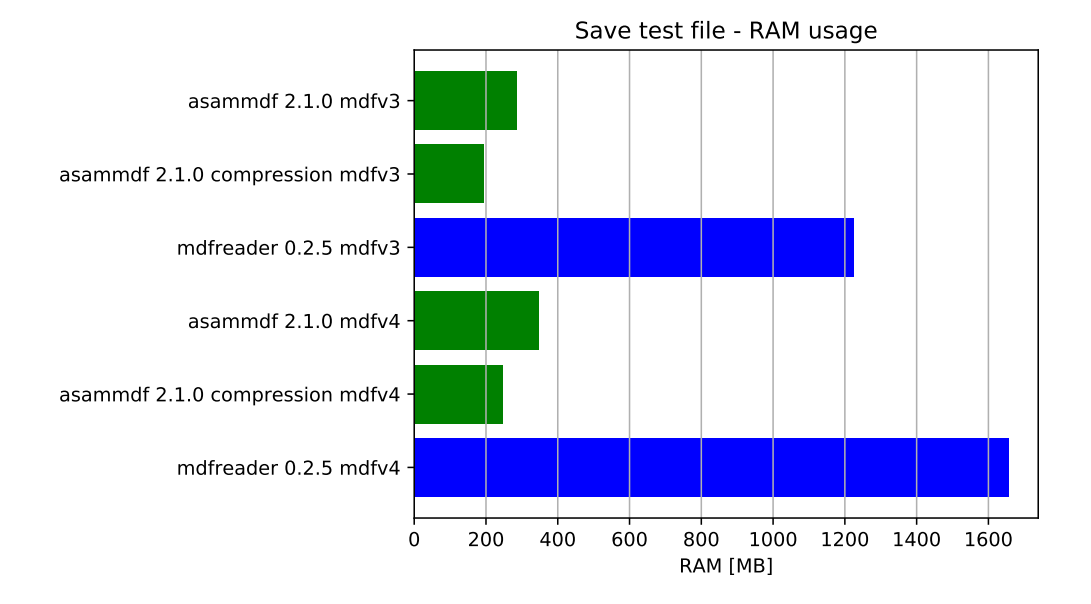

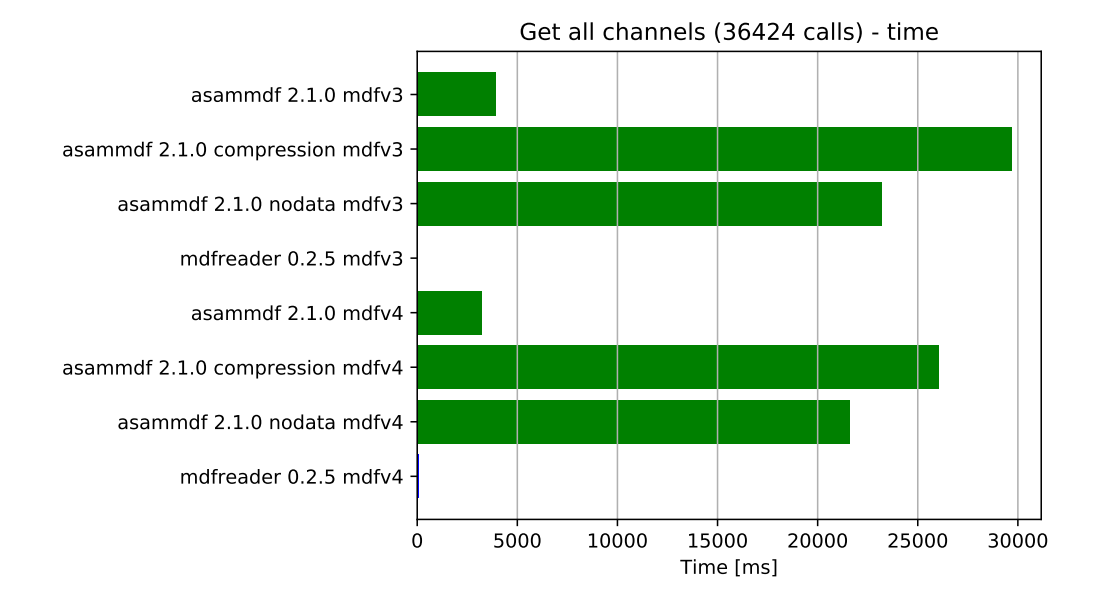

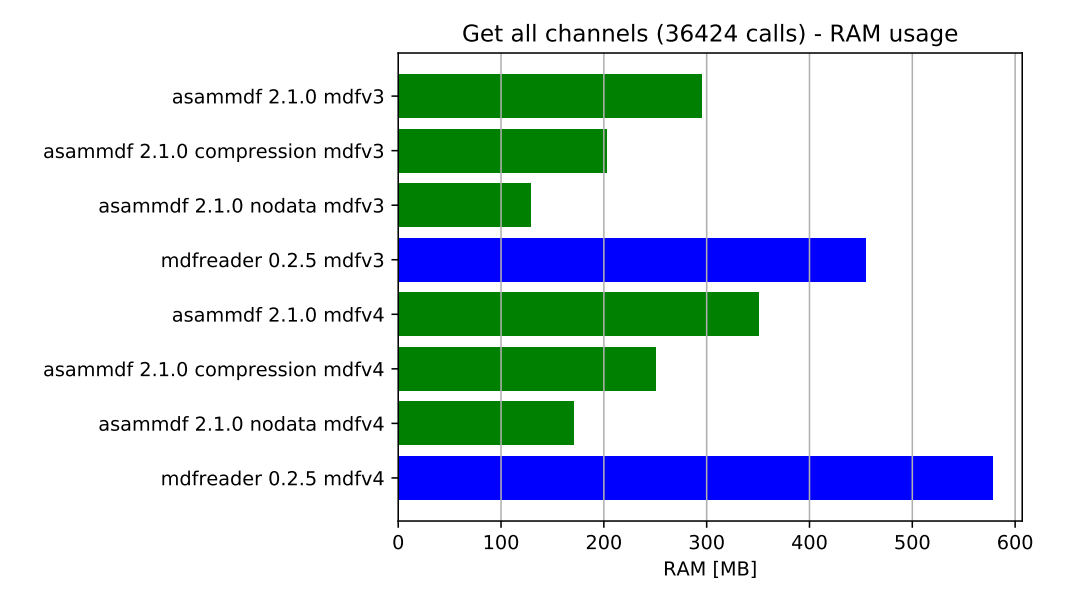

Indices and tables

- <span id="page-68-0"></span>• genindex
- modindex
- search

## Index

## A

add\_trigger() (asammdf.mdf3.MDF3 method), [19](#page-22-0) append() (asammdf.mdf3.MDF3 method), [20](#page-23-0) append() (asammdf.mdf4.MDF4 method), [39](#page-42-0) astype() (asammdf.signal.Signal method), [50](#page-53-0) attach() (asammdf.mdf4.MDF4 method), [40](#page-43-0) AttachmentBlock (class in asammdf.mdf4), [43](#page-46-0)

## C

Channel (class in asammdf.mdf3), [23](#page-26-0) Channel (class in asammdf.mdf4), [43](#page-46-0) ChannelConversion (class in asammdf.mdf3), [25](#page-28-0) ChannelConversion (class in asammdf.mdf4), [44](#page-47-0) ChannelDependency (class in asammdf.mdf3), [27](#page-30-0) ChannelExtension (class in asammdf.mdf3), [28](#page-31-0) ChannelGroup (class in asammdf.mdf3), [29](#page-32-0) ChannelGroup (class in asammdf.mdf4), [44](#page-47-0) convert() (asammdf.mdf.MDF method), [17](#page-20-1) cut() (asammdf.signal.Signal method), [50](#page-53-0)

## D

DataBlock (class in asammdf.mdf4), [45](#page-48-0) DataGroup (class in asammdf.mdf3), [30](#page-33-0) DataGroup (class in asammdf.mdf4), [45](#page-48-0) DataList (class in asammdf.mdf4), [45](#page-48-0)

## E

extract\_attachment() (asammdf.mdf4.MDF4 method), [40](#page-43-0)

## F

FileHistory (class in asammdf.mdf4), [47](#page-50-0) FileIdentificationBlock (class in asammdf.mdf3), [31](#page-34-0) FileIdentificationBlock (class in asammdf.mdf4), [46](#page-49-0) from\_text() (asammdf.mdf4.TextBlock class method), [48](#page-51-0)

## G

get() (asammdf.mdf3.MDF3 method), [20](#page-23-0) get() (asammdf.mdf4.MDF4 method), [40](#page-43-0) get\_channel\_data() (asammdf.mdf3.MDF3 method), [21](#page-24-0) get\_channel\_data() (asammdf.mdf4.MDF4 method), [41](#page-44-0) get\_master\_data() (asammdf.mdf3.MDF3 method), [22](#page-25-0) get\_master\_data() (asammdf.mdf4.MDF4 method), [42](#page-45-0)

## H

HeaderBlock (class in asammdf.mdf3), [32](#page-35-0) HeaderBlock (class in asammdf.mdf4), [46](#page-49-0)

## I

info() (asammdf.mdf3.MDF3 method), [22](#page-25-0) info() (asammdf.mdf4.MDF4 method), [42](#page-45-0) interp() (asammdf.signal.Signal method), [51](#page-54-0) iter\_get\_triggers() (asammdf.mdf3.MDF3 method), [22](#page-25-0) iter\_to\_pandas() (asammdf.mdf3.MDF3 method), [23](#page-26-0)

## M

MDF (class in asammdf.mdf), [17](#page-20-1) MDF3 (class in asammdf.mdf3), [19](#page-22-0) MDF4 (class in asammdf.mdf4), [38](#page-41-0)

## P

plot() (asammdf.signal.Signal method), [51](#page-54-0) ProgramBlock (class in asammdf.mdf3), [33](#page-36-0)

## R

remove() (asammdf.mdf3.MDF3 method), [23](#page-26-0) remove() (asammdf.mdf4.MDF4 method), [42](#page-45-0)

## S

SampleReduction (class in asammdf.mdf3), [34](#page-37-0) save() (asammdf.mdf3.MDF3 method), [23](#page-26-0) save() (asammdf.mdf4.MDF4 method), [43](#page-46-0) Signal (class in asammdf.signal), [50](#page-53-0) SourceInformation (class in asammdf.mdf4), [47](#page-50-0)

## T

TextBlock (class in asammdf.mdf3), [35](#page-38-0) TextBlock (class in asammdf.mdf4), [48](#page-51-0) TriggerBlock (class in asammdf.mdf3), [36](#page-39-0)